# **CLASSIFICATION DE VARIABLES – APPLICATION À LA BASE PERMANENTE DES ÉQUIPEMENTS**

*Brigitte GELEIN (\*), Olivier SAUTORY (\*\*)* 

*(\*) Ensai (\*\*) Cepe* 

## **Introduction**

Une classification d'un ensemble de variables, i.e. la construction d'une partition formée de classes regroupant des variables "qui se ressemblent", peut répondre à différents objectifs.

#### Description d'un ensemble de variables

Dans une analyse en composantes principales, l'étude de la représentation des variables dans le 1<sup>er</sup> plan principal (le "cercle des corrélations"), fait souvent apparaître des groupes de variables bien corrélées. Cette analyse peut être enrichie par une approche de type classification, qui permet de regrouper ces variables par un algorithme automatique, et non par un procédé "visuel".

#### Réduction du nombre de variables

Lorsque l'on dispose d'un nombre de variables trop important, une classification de ces variables permet d'obtenir un nombre réduit de classes de variables corrélées. Chaque classe peut alors être représentée par une nouvelle variable synthétisant les variables de la classe, ou bien par celle des variables analysées qui représente le mieux les classes (optique sélection de variables).

L'analyse factorielle ("*factor analysis*") avec des techniques de rotation orthogonale ou oblique des facteurs permet également de mettre en évidence des variables synthétiques bien corrélées aux variables de départ, mais elle ne conduit pas directement à des partitions de l'ensemble des variables.

Pour réaliser une classification de variables, on peut utiliser une méthode de classification ascendante hiérarchique (CAH), comme pour une classification d'individus. Il convient pour cela de définir une mesure de dissimilarité adaptée aux variables, la stratégie d'agrégation pouvant être par exemple la méthode de Ward, la plus usitée en CAH.

On trouve dans la littérature plusieurs mesures de dissimilarité : voir par exemple Nakache et Confais [6], Qannari et alii [7].

Certaines de ces mesures de dissimilarité sont fondées sur le coefficient de corrélation linéaire r, par exemple 1 – r, 1– |r|, ou 1– r<sup>2</sup>.

La méthode de classification de variables mise en œuvre par la procédure **VARCLUS** de **SAS** est une méthode descendante, fondée sur un critère de division d'un groupe de variables en deux classes.

Chavent et alii [1] proposent une version simplifiée de **VARCLUS**, fondée également sur une méthode divisive.

Qannari et alii [7] proposent une approche de classification de variables autour de composantes latentes (nommée CLV), qui est une méthode ascendante présentant des similarités avec la "méthode" **VARCLUS**.

L'objectif modeste de ce papier est de décrire dans une première partie la méthode de classification mise en œuvre par la procédure **VARCLUS,** en détaillant les sorties de la procédure, et dans une seconde partie de présenter les résultats d'une application de cette méthode à des données issues de la Base Permanente des Équipements de l'Insee.

## **1. La procédure VARCLUS de SAS**

## **1.1. Aspects théoriques**

## 1.1.1. Caractéristiques de la méthode

La procédure **VARCLUS** de **SAS** permet de réaliser une classification de variables numériques selon une méthode descendante. Elle peut également être mise en œuvre sur des variables binaires.

L'objectif est d'obtenir une partition des variables en classes homogènes, i.e. regroupant des variables fortement corrélées entre elles (en valeur absolue), et telles que deux variables de classes différentes soient faiblement corrélées (en valeur absolue).

Chaque classe est représentée par une combinaison linéaire des variables de la classe, appelée *composante*, et la méthode vise à maximiser la somme, sur l'ensemble des classes de la partition, des variances de ces composantes.

Partant de la classe constituée par l'ensemble des variables, on divise cet ensemble en deux classes homogènes. Si l'une (au moins) des classes n'est pas suffisamment homogène, au sens d'un certain critère, cette classe est à son tour divisée en deux classes homogènes.

À chaque étape de l'algorithme, on sélectionne la classe la moins homogène, et on procède à sa division si elle n'est pas suffisamment homogène au sens du critère choisi.

L'algorithme s'arrête lorsqu'aucune classe ne peut être divisée. On obtient ainsi *in fine* une partition de l'ensemble des variables en un nombre K de classes disjointes.

L'utilisateur peut intervenir sur K en lui imposant une valeur minimale ou une valeur maximale.

La méthode utilisée produit *de facto* des partitions en 2, 3,…, K−2, K−1 classes. Avec l'option **HIERARCHY** de l'instruction **PROC VARCLUS** (qui n'est pas l'option par défaut), on peut imposer que ces partitions soient emboîtées : la partition en k+1 classes se déduit de la partition en k classes par division en 2 d'une des classes de cette partition, les autres classes restant inchangées. Les classes constituent alors une *hiérarchie*, permettant en particulier de représenter ces partitions sous la forme d'un arbre de classification.

Par défaut, les variables analysées sont réduites (divisées par leur écart-type). Avec l'option **COVARIANCE**, les variables ne sont pas réduites.

Comme on le verra par la suite, la méthode met en œuvre des analyses en composantes principales (ACP) sur des groupes de variables. Lors d'une ACP, la matrice diagonalisée sera donc :

- par défaut, la matrice des corrélations : toutes les variables ont le même poids dans l'analyse ;
- avec l'option **COVARIANCE,** la matrice des covariances : les variables jouent un rôle d'autant plus grand dans l'analyse que leurs variances sont plus élevées.

## 1.1.2. Caractéristiques d'une classe : composante, variance, valeurs propres

Une classe CL composée des variables Y<sub>j</sub> est représentée par une *composante* notée C, qui est une combinaison linéaire des variables : par défaut, C est la 1<sup>ère</sup> composante principale des variables Y<sub>j</sub>; si on spécifie l'option **CENTROID**, la *composante* C est la moyenne arithmétique des Yj .

La *variance de la classe* CL est égale à la somme des variances V<sub>i</sub> des variables Y<sub>i</sub> :

$$
V_{CL} = \sum_{Y_j \in CL} V_j
$$

Si les variables sont réduites, elle est égale au nombre de variables de la classe.

Cette quantité ne doit pas être confondue avec la variance de la *composante*, notée V<sub>C</sub>.

On notera dans suite  $\lambda_1$ ,  $\lambda_2$  ( $\lambda_4$   $\geq$   $\lambda_2$ ) les variances des deux premières composantes principales de la classe CL ; ce sont aussi les deux premières valeurs propres de la matrice (des corrélations ou des covariances) diagonalisée en ACP lors du calcul de ces composantes principales. On les appellera les *valeurs propres de la classe*.

Lorsque la classe est représentée par la 1<sup>ère</sup> composante principale des variables Y<sub>j</sub>, alors V<sub>C</sub> =  $\lambda_{1.}$ 

### 1.1.3. Critère de division d'une classe.

Le principe est le suivant : une classe est divisée en deux si elle n'est pas suffisamment homogène, i.e. si la *composante* représentant la classe ne "résume" pas à elle seule l'ensemble des variables de la classe, au sens d'un certain critère. Une deuxième *composante* est nécessaire pour représenter les variables de la classe, qui doit donc être divisée en deux classes.

La procédure **VARCLUS** propose deux critères pour décider de diviser ou non une classe.

### *1.1.3.1. la deuxième valeur propre*

On décide de diviser la classe CL en deux classes si sa 2<sup>ème</sup> valeur propre λ<sub>2</sub> est supérieure à un certain seuil λ : cela signifie que la 2ème composante principale est un résumé suffisamment "informatif" des variables de la classe CL, car elle a une variance supérieure au seuil λ.

Ce seuil peut être choisi en renseignant le paramètre **MAXEIGEN** = λ. La valeur par défaut du seuil est :

- cas de variables réduites :  $\lambda$  = 1 ; on retrouve le classique critère de Kaiser utilisé en ACP normée pour sélectionner axes principaux et composantes principales : les composantes principales doivent avoir une variance supérieure à la variance, égale à 1, de chaque variable initiale réduite ;
- cas de variables non réduites :  $\lambda$  = moyenne des variances des variables de la classe.

Si  $\lambda_2 \leq \lambda$ , la classe CL n'est pas divisée.

Ce critère sera appelé *critère* λ.

## *1.1.3.2. la part de variance expliquée par la composante de la classe*

On décide de diviser la classe CL en deux classes si la part de variance expliquée par la *composante* C de la classe (i.e. soit la 1ère composante principale, soit la moyenne des variables, voir § 1.1.2.) est inférieure à un certain seuil *p*. Cela signifie que deux composantes sont nécessaires pour représenter la classe, qui dont donc être divisée.

Ce seuil peut être choisi en renseignant le paramètre **PROPORTION** = *p*. La valeur par défaut du seuil est  $p = 0.75$ .

Si  $V_C$  /  $V_{C}$  >  $p$ , la classe C n'est pas divisée.

Ce critère sera appelé *critère p*.

### **Remarques**

En l'absence de l'option **CENTROID**, le *critère* λ est choisi par défaut par la procédure.

En présence de l'option **CENTROID**, le *critère* λ ne peut pas être utilisé.

## 1.1.4. Construction des classes.

Supposons que l'on soit à la  $k^{\text{eme}}$  étape de l'algorithme descendant : la partition  $P_k$  répartit les variables de départ en k classes. Les différentes étapes conduisant à la partition  $P_{k+1}$  en k+1 classes sont les suivantes.

## *1.1.4.1. Choix de la classe à diviser.*

Le choix de la classe à diviser dépend du critère de division utilisé :

- avec le *critère*  $\lambda$ , on sélectionne la classe ayant la plus forte deuxième valeur propre  $\lambda_2$ . Si  $\lambda_2 \leq \lambda$ , l'algorithme s'arrête, sinon, la classe est divisée ;
- avec le *critère p* : on sélectionne la classe CL ayant la plus petite part de variance expliquée par sa *composante*. Si V<sub>C</sub> / V<sub>CL</sub> > p l'algorithme s'arrête, sinon, la classe est divisée.

## *1.1.4.2. Initialisation du processus de division de la classe*

On réalise une analyse en composantes principales (ACP) sur les variables de la classe à diviser. Plutôt que de conserver telles quelles les deux premières composantes principales de l'analyse, on préfère effectuer sur ces composantes principales une *rotation orthoblique suivant la méthode quartimax*.

L'objectif d'une rotation dans le 1<sup>er</sup> plan factoriel des variables est d'obtenir deux nouvelles composantes plus facilement interprétables en fonction des variables initiales, car mieux corrélées (en valeur absolue) avec certaines de ces variables, et donc moins bien corrélées avec les autres variables.

Cette rotation peut être *orthogonale*, ce qui signifie que les nouvelles composantes sont non corrélées, comme celles issues de l'ACP "classique", ou bien *oblique*, auquel cas les composantes peuvent être corrélées.

Il existe plusieurs variantes pour chacun des deux types de rotation, dont la méthode *quartimax* utilisée ici. Pour plus de précisions, voir par exemple Harman [4].

## *1.1.4.3. Affectation des variables dans les classes*

On note CL<sub>1</sub>...CL<sub>i</sub>... CL<sub>k-1</sub>,CL<sub>k</sub> les k classes de la partition P<sub>k</sub>, où CL<sub>k</sub> désigne la classe qui va être divisée en deux classes  $CL_{k1}$  et  $CL_{k2}$ .

Les classes CL<sub>1</sub>...CL<sub>i</sub>... CL<sub>k-1</sub> sont représentées par leurs *composantes*, les classes CL<sub>k1</sub> et CL<sub>k2</sub> sont représentées par les deux premières composantes principales de l'ACP oblique réalisée sur CLk.

L'affectation des variables dans les classes  $CL_1... CL_i$  ...CL<sub>k-1</sub>, CL<sub>k1</sub>, CL<sub>k2</sub>, s'effectue selon une procédure en deux phases.

### 1ère phase : *NCS* (*nearest component sorting*)

L'algorithme mis en œuvre est similaire à la méthode usuelle des centres mobiles.

- 1. Chaque variable est affectée à la classe dont la *composante* est la plus corrélée avec la variable (au sens du carré du coefficient de corrélation linéaire r<sup>2</sup>).
- 2. On calcule la *composante* de chacune des nouvelles classes ainsi constituées, et on réaffecte chaque variable à la classe dont la *composante* est la plus corrélée avec la variable (au sens du r $^2$ ).
- 3. Le processus est itéré jusqu'à ce que la composition des classes ne varie plus.

La composition des classes  $CL_1...CL_{i}...CL_{k-1}$  peut changer au cours de cet algorithme.

Avec l'option **HIERARCHY**, l'algorithme précédent ne concerne que les variables de la classe CLk, qui sont affectées soit à la classe CL<sub>k1</sub>, soit à la classe CL<sub>k2</sub>. La composition des classes CL<sub>1</sub>…CL<sub>i</sub>…CL<sub>k-1</sub>

n'est donc pas remise en cause, ce qui permet d'obtenir une structure hiérarchique des classes successivement constituées.

Une fois cet algorithme achevé, on peut alors calculer la *variance expliquée par la partition*, définie comme la somme des variances des *composantes* de chacune des k+1 classes.

#### 2ème phase : *Search*

À l'issue de la 1<sup>ère</sup> phase, on teste chaque variable pour voir si l'affectation de cette variable à une autre classe augmente la *variance expliquée par la partition*.

Si c'est le cas, on change donc la variable de classe, la *composante* de chacune des deux classes concernées par le transfert est recalculée avant le test de la variable suivante.

Avec l'option **HIERARCHY**, cette phase de recherche ne concerne que les variables des nouvelles classes CL<sub>k1</sub>, et CL<sub>k2</sub>. La composition des classes CL<sub>1</sub>...CL<sub>j</sub>...CL<sub>k-1</sub> n'est donc pas remise en cause, ce qui permet d'obtenir une structure hiérarchique des classes successivement constituées.

À l'issue de ces deux phases, on obtient donc la partition  $P_{k+1}$  en k+1 classes. Si l'une de ses classes peut être divisée (voir § 1.1.4.1.), la partition en k+2 classes est construite selon le processus qui vient d'être décrit. Sinon, l'algorithme descendant s'achève, et la partition  $P_k$  est la partition finale.

#### Remarque

La documentation SAS (voir [8]) indique que :

- la phase *NCS* converge rapidement, avec un risque de convergence vers un optimum local ; la phase *Search* peut être longue lorsqu'elle opère sur un grand nombre de variables ;
- sans l'option **CENTROID**, la phase *Search* apporte rarement une amélioration substantielle sur les résultats de la phase *NCS* ;
- avec l'option **CENTROID**, la phase *NCS* peut ne pas augmenter la *variance expliquée par la partition*, elle est donc limitée à une itération.

### *1.1.4.4. Autres critères d'arrêt de l'algorithme*

On peut aussi agir directement sur le nombre de classes de la partition finale avec deux paramètres.

Avec l'option **MAXCLUSTERS**=m, la partition finale a au plus m classes. Par défaut, m = nombre de variables analysées.

Avec l'option **MINCLUSTERS**=n, la partition finale a au moins n classes. Par défaut, n = 2.

## **1.2. Exemple de mise en œuvre de la procédure**

Les données analysées sont issues d'une enquête d'opinion réalisée par l'association Agoramétrie en 1987 auprès de 698 personnes. On a demandé à chacune des personnes interrogées de se prononcer sur 27 "thèmes d'actualité" (il s'agit de l'actualité de 1987…) à travers une échelle d'accord à 5 positions :

> *1 : Pas du tout d'accord ; 2 : Pas tellement d'accord ; 3 : Peut-être d'accord ; 4 : Bien d'accord ; 5 : Entièrement d'accord*

Les libellés détaillés des thèmes figurent en annexe 1.

On a utilisé les options par défaut de la procédure **VARCLUS** :

- les variables sont réduites ;
- la *composante* d'une classe est sa 1ère composante principale ;
- le critère de division est le *critère λ*, avec le seuil  $λ = 1$ ;
- on n'impose pas de structure hiérarchique aux classes.

### 1.2.1. Étape 1 de l'algorithme descendant

### *1.2.1.1. La première partition*

#### **Tableau 1 : partition en 1 classe**

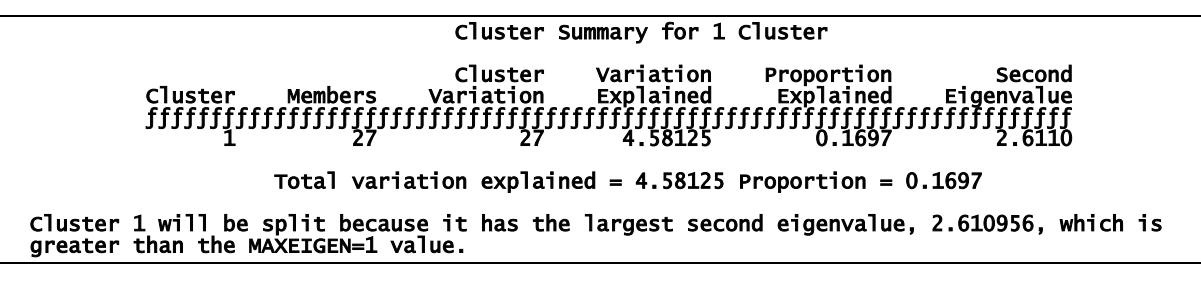

La première partition est constituée d'une seule classe, contenant les 27 variables (*Members*).

La variance de cette classe (*Cluster Variation*) est égale à 27, puisque les variables sont réduites.

La variance expliquée (*Variation Explained*) par cette classe, égale à la variance de sa *composante*, donc ici sa 1<sup>ère</sup> composante principale, vaut  $\lambda_1=4.58125$ . Ceci représente une part de variance expliquée (*Proportion Explained*) égale à 16.97 %.

La seconde valeur propre (*Second Eigenvalue*), i.e. la variance de la 2ème composante principale, vaut  $\lambda$ <sup>2</sup>/<sub>2</sub>=2.6110. Cette valeur étant supérieure à 1, la classe va être divisée.

## *1.2.1.2. Construction de la partition en deux classes*

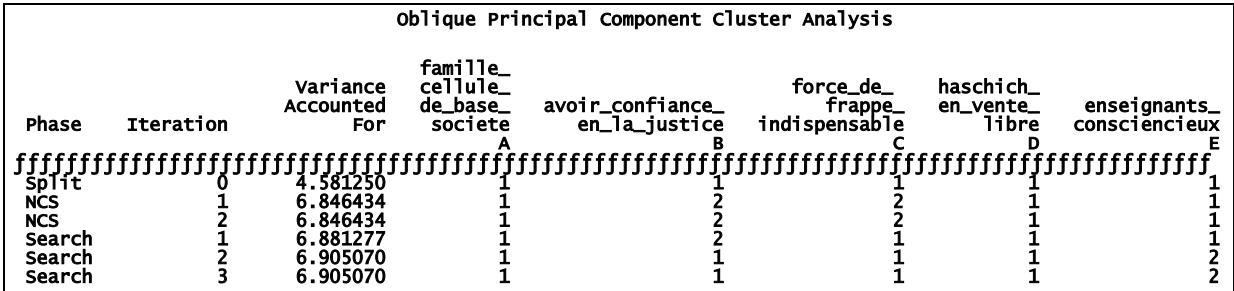

#### **Tableau 2 : affectation des variables aux 2 classes**

Ce tableau indique les différentes étapes de l'algorithme de construction des deux classes, à partir de l'ACP oblique et des phases de réaffectation. Pour l'éditer, il faut spécifier l'option **TRACE**, qui permet d'obtenir un tableau semblable pour chacune des divisions de l'algorithme descendant.

Dans le tableau ci-dessus, seules 5 variables sur les 27 sont présentées, renommées par commodité A, B, C, D et E, et illustrant différents "destins".

Sur la 1ère ligne (*Split*), on trouve la composition de la partition avant la division : ici, toutes les variables appartiennent bien sûr à la même classe, notée 1, avec une variance expliquée, ou "prise en compte" (*Variance Accounted For*) égale 4.581250.

Les deux lignes suivantes concernent la phase d'affectation *NCS*. Sur la 1ère ligne (*Iteration 1*), on lit l'affectation des variables aux classes 1 (variables A, D et E) et 2 (variables B et C). La variance expliquée par cette partition en 2 classes vaut 6.846434. Sur la 2ème ligne (*Iteration 2*), on observe que les variables n'ont pas changé de classe, et que la variance expliquée par la partition est inchangée : il n'y a pas eu de réaffectation de variables suite au calcul des nouvelles *composantes* de chaque classe après l'itération 1, l'algorithme a convergé.

Les trois lignes suivantes concernent la phase d'affectation *Search*. Sur la 1ère ligne (*Iteration 1*), on observe un premier changement de classe : la variable C passe de la classe 2 à la classe 1, entraînant une augmentation de la variance expliquée, qui passe à 6.881277. À l'étape suivante (*Iteration 2*), la variable E passe de la classe 1 à la classe 2, la variable B passe de la classe 2 à la classe 1, et la variance expliquée par la nouvelle partition vaut 6.905070. Sur la 3ème ligne (*Iteration 3*), on observe que les variables n'ont pas changé de classe, et que la variance expliquée par la partition est inchangée : il n'y a pas eu de réaffectation de variables, l'algorithme a convergé.

Remarque : SAS n'édite pas les premières composantes résultant de l'ACP oblique.

### *1.2.1.3. Résumé de la partition en 2 classes*

#### **Tableau 3 : partition en 2 classes**

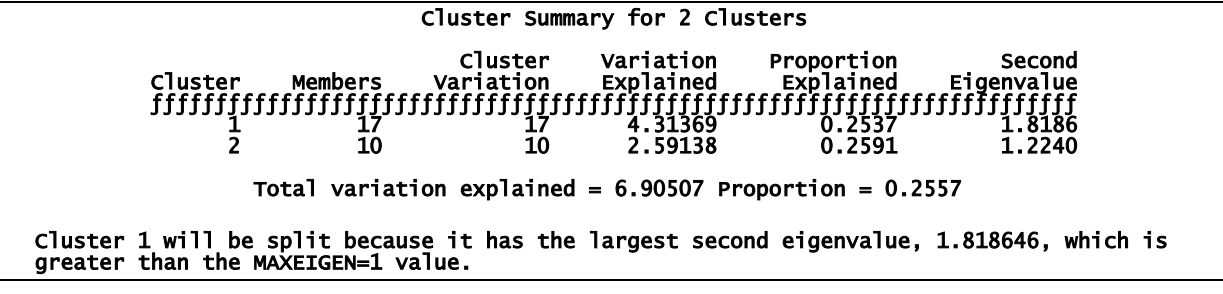

- La classe 1 contient 17 variables, sa variance vaut 17. La variance de sa *composante* vaut 4.31369, qui explique 25.37% de la variance de la classe. La seconde valeur propre vaut 1.8186.
- La classe 2 contient 10 variables, sa variance vaut 10. La variance de sa *composante* vaut 2.59138, qui explique 25.91% de la variance de la classe. La seconde valeur propre vaut 1.2240.

• La variance expliquée par la partition (*Total variation explained*), égale à la somme des variances des *composantes* de chaque classe, vaut 6.90507, ce qui représente une part (*Proportion*) de la variance totale (qui vaut 27) égale à 25.57%.

La classe 1 est celle qui a la plus grande seconde valeur propre  $\lambda_2$ =1.8186, qui est supérieure à 1 : cette classe va donc être divisée à l'étape suivante.

La procédure édite d'autres tableaux donnant des informations détaillées sur la composition des classes, sur la structure des corrélations dans les classes, et entre les classes. Seuls les tableaux illustrant la partition finale seront analysés, au § 1.2.3.

1.2.2. Étapes 2 à 6 de l'algorithme descendant

On trouvera ci-dessous les tableaux résumés correspondant aux 5 étapes suivantes de l'algorithme descendant.

**Tableau 4 : partition en 3 classes** 

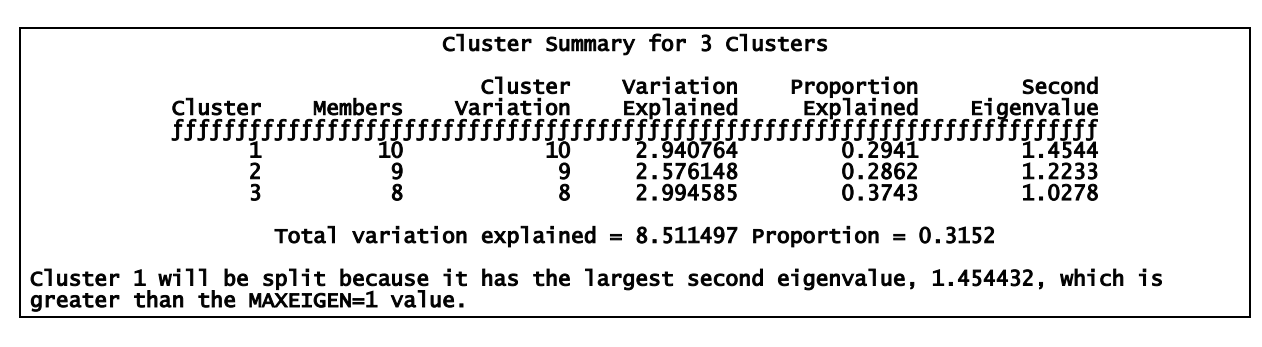

La classe 1 de la partition en 2 classes a été divisée en deux classes, notées 1 et 3. Le jeu des réaffectations entre classes, en l'absence de l'option **HIERARCHY**, a fait que la classe 2 de la partition en 2 classes a perdu une variable.

Cette nouvelle partition explique 31.52% de la variance totale.

#### **Tableau 5 : partition en 4 classes**

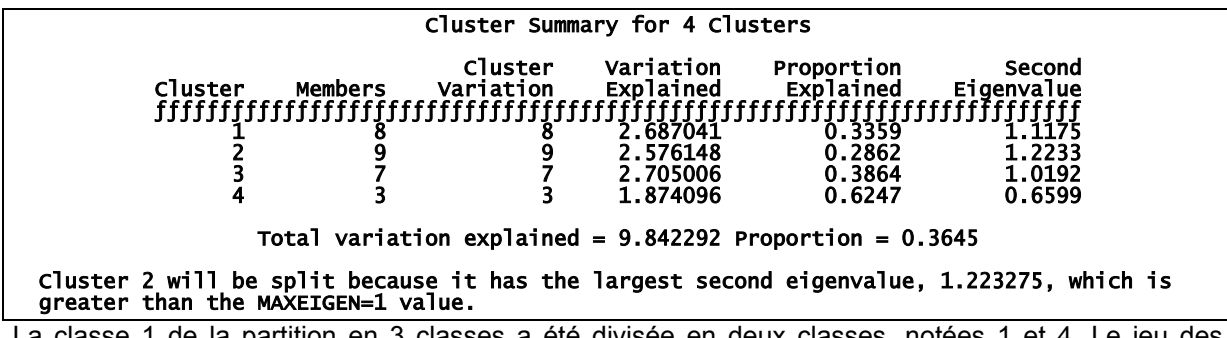

La classe 1 de la partition en 3 classes a été divisée en deux classes, notées 1 et 4. Le jeu réaffectations entre classes a fait que la classe 3 de la partition en 3 classes a perdu une variable, la classe 2 restant inchangée.

Cette nouvelle partition explique 36.45% de la variance totale.

**Tableau 6 : partition en 5 classes** 

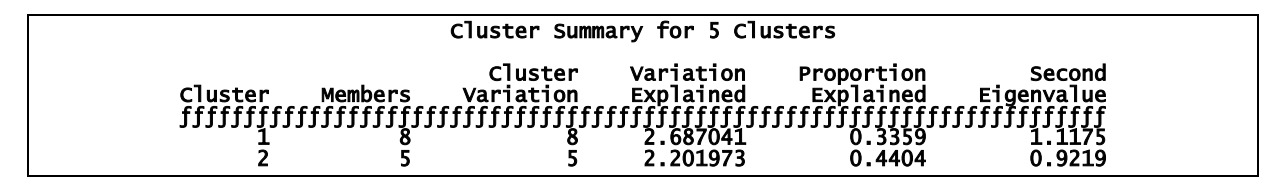

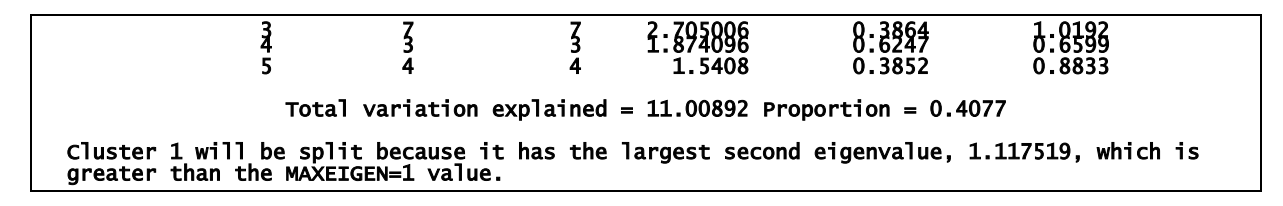

La classe 2 de la partition en 4 classes a été divisée en deux classes, notées 2 et 5. Les autres classes sont inchangées.

Cette nouvelle partition explique 40.77% de la variance totale.

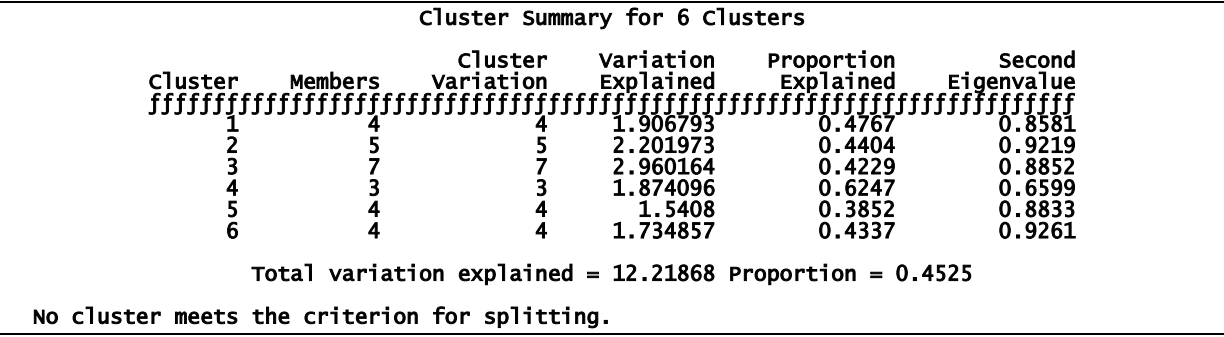

**Tableau 7 : partition en 6 classes** 

La classe 1 de la partition en 5 classes a été divisée en deux classes, notées 1 et 6. Les classes 2, 4 et 5 sont inchangées. La classe 3, même si elle a le même nombre de variables, a vu sa composition changer, ce qui l'a rendue plus homogène : la variance de sa *composante* a augmenté, et sa 2ème valeur propre a diminué, passant en dessous du seuil de 1. Il n'y a plus de classe à diviser.

La partition finale explique 45.25% de la variance totale.

#### 1.2.3. Description de la partition finale en 6 classes

#### *1.2.3.1. Composition des classes*

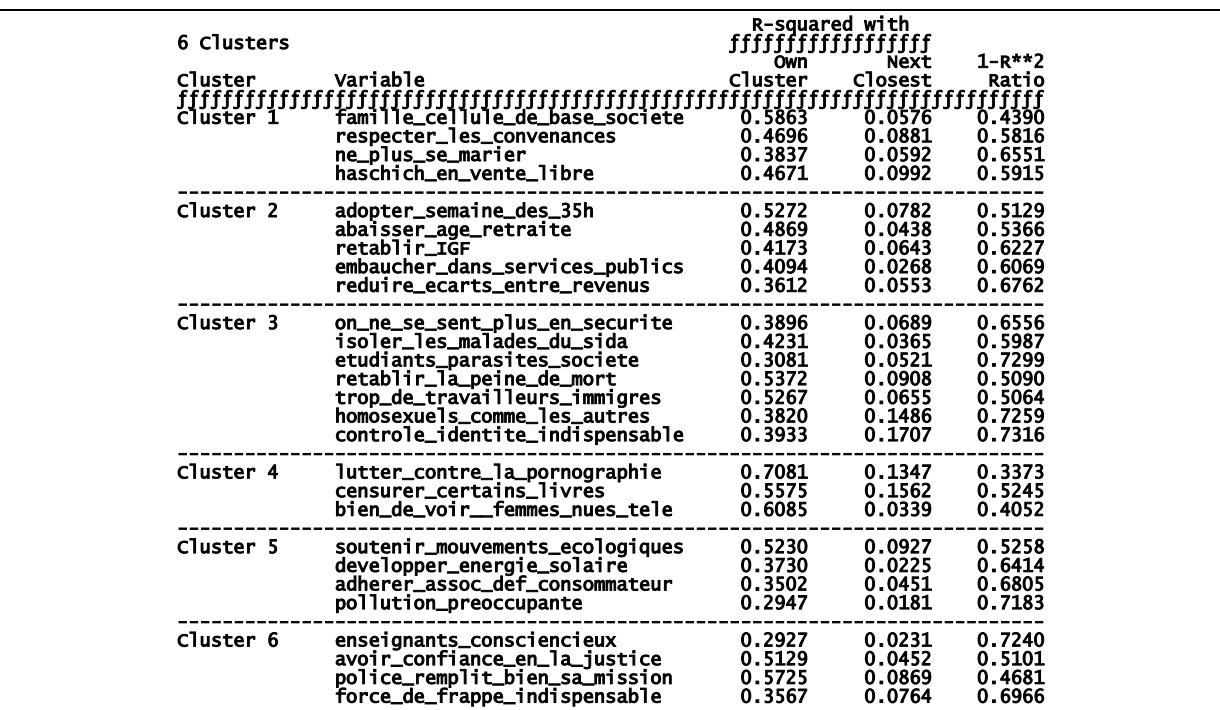

#### **Tableau 8 : composition des classes**

Pour chaque variable, on lit :

- R-squared with Own Cluster : carré du coefficient de corrélation linéaire entre la variable Y<sub>j</sub> et la  $\emph{composite C}_{\rm k\,own}$  de sa classe CL $_{\rm k\,own}$  :  $\emph{r}^2\rm{(}Y_{\rm j},C_{\rm k\,own}$   $)$
- R-squared with Next Closest : carré du coefficient de corrélation linéaire entre la variable Y<sub>j</sub> et la composante C<sub>k next</sub> de la classe "la plus proche" au sens de la corrélation au carré, autre que sa propre classe :  $r^2(Y_j, C_{k \text{ next}}) = \max_{k,l} r^2(Y_j, C_{k,l})$  $i, \sum_{k \text{ next}} f - \min_{k' \neq k \text{ own}}$ 2  $=\lim_{k \to \infty}$

N.B. Pour savoir de quelle classe il s'agit, il faut se reporter au tableau 10 ci-dessous, *Cluster Structure*.

• *1−R\*\*2 Ratio*:  $(1 - r^2(Y_{\scriptscriptstyle \;\uparrow}, C_{\scriptscriptstyle \rm{k\,own} n})) / \big(1 - r^2(Y_{\scriptscriptstyle \;\downarrow}, C_{\scriptscriptstyle \rm{k\,next}})\big)$  $-r^2(Y_i, C_{k \text{ own}})/(1-r^2(Y_i, C_{k \text{ next}}))^T$ 

Les classes sont d'autant plus homogènes, et bien séparées, que les  $\rm\,r^2(Y_{_j},C_{_{k\,own n}})$  sont élevés, que

les r<sup>2</sup>(Y<sub>j</sub>,C<sub>k next</sub>) sont faibles, et que les *1−R\*\*2 Ratio* sont faibles.

Les variables ont été réordonnées en entrée de la procédure **VARCLUS**, dans l'instruction **VAR**, de telle façon qu'elles apparaissent dans les tableaux suivants regroupées par classe. Quelques commentaires

Les variables sont regroupées en grands thèmes, que l'on pourrait caractériser très (très) schématiquement ainsi : famille-convenances, travail-revenus, la peur de l'autre, censure, écologie, les 4 piliers de la société.

On lit par exemple que la variable famille\_cellule\_de\_base\_societe est bien représentative de la classe 1, puisqu'elle est très corrélée ( $r^2$ =0.5863) avec la composante de cette classe, et faiblement corrélée ( $r^2$ =0.0576) à la classe dont elle est le plus proche.

 1 Ce coefficient peut être supérieur à 1 si on utilise l'option **HIERARCHY.**

C'est la classe 4 qui semble la plus homogène, et la mieux séparée des autres classes, car les coefficients *1−R\*\*2 Ratio* sont plus faibles que dans les autres classes. Même si on soupçonne que les 3 variables de cette classe ne sont pas toutes corrélées positivement, on ne lit pas cette information dans ce tableau.

#### *1.2.3.2. Coefficients des composantes des classes*

#### **Tableau 9 : coefficients des composantes des classes**

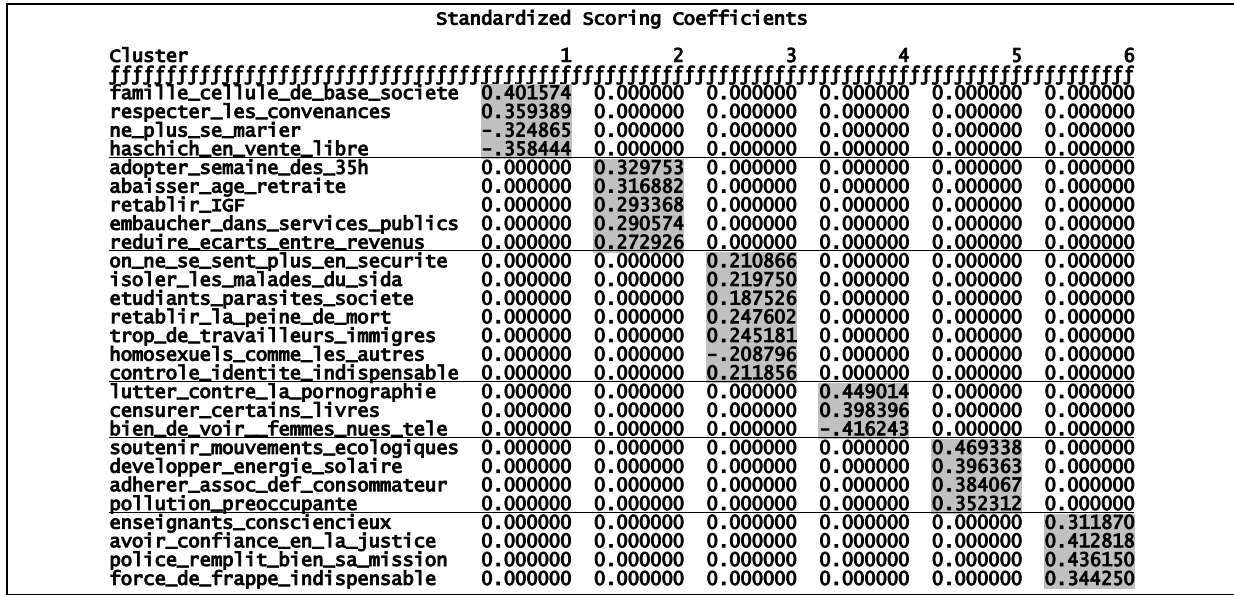

Pour une classe CL<sub>k</sub> donnée, sa *composante* C<sub>k</sub> est une combinaison linéaire des variables de sa classe, de variance $\rm V_{C_k}$  . On peut écrire :

∑ ∈ = j k k Y CL Ck VC α<sup>j</sup> Yj

On lit dans la colonne k (k=1...6) du tableau les α<sub>i</sub>, coefficients de la *composante* "standardisée" (i.e. réduite), désignés par *Standardized Scoring Coefficients*.

Remarque : les *Standardized Scoring Coefficients* sont reliés aux coefficients de corrélation des variables avec les composantes de leur classe par la relation :

$$
r(Y_{\textsf{j}}, C_{\textsf{k}\, \textsf{\tiny own}}) = V_{C_{\textsf{k}\, \textsf{\tiny own}}} \, \alpha_{\textsf{j}}
$$

#### Quelques commentaires

Ce tableau permet de calculer la valeur de la *composante* de chaque classe. On obtient par exemple pour la classe  $CL_4$  :

 $C_4/\sqrt{1.874}$  =0.449 × (contre pornographie) + 0.398 × (censurer livres) – 0.416 × (femmes nues bien)

On constate que, en général, pour une classe donnée, les variables ont des poids similaires dans la *composante* de la classe.

## *1.2.3.3. Structure des corrélations*

#### **Tableau 10 : corrélations variables-composantes**

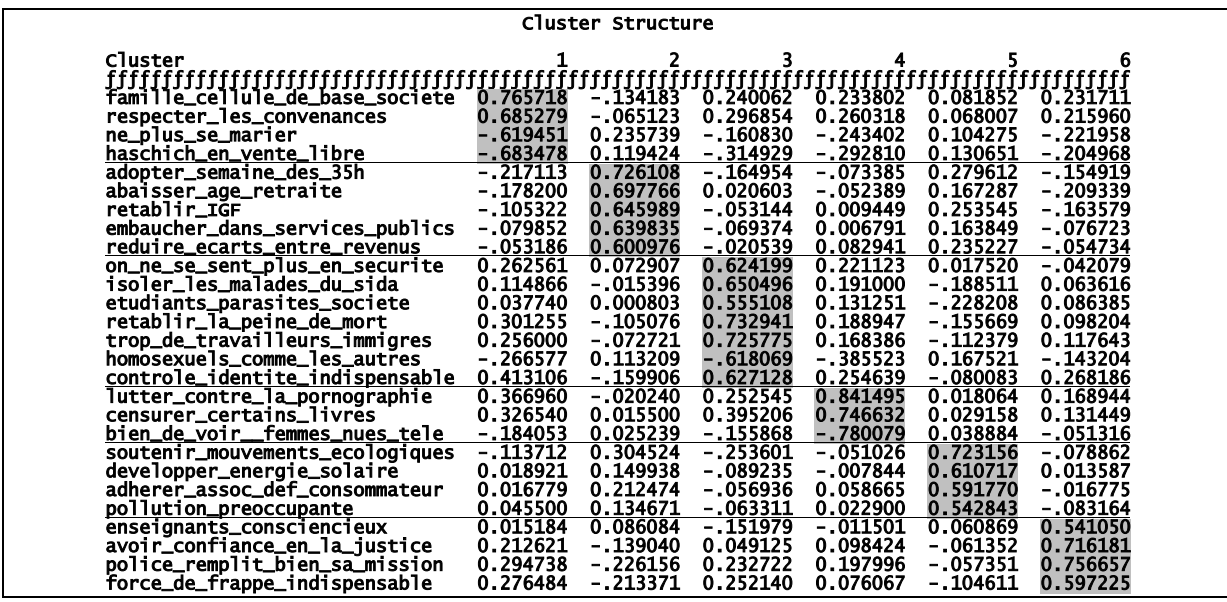

Ce tableau donne les coefficients de corrélation linéaire entre chaque variable Y<sub>j</sub> et la composante C<sub>k</sub> de chaque classe  $CL_k : r(Y_i, C_k)$ .

### Quelques commentaires

Ce tableau complète le tableau 8, puisqu'on lit les corrélations (signées) de chaque variable avec la *composante* de sa classe, et qu'on mesure la proximité de chaque variable avec chaque classe.

On retrouve par exemple que la variable famille\_cellule\_de\_base\_societe est bien corrélée avec la *composante* de sa classe (r=0.77), et faiblement corrélée avec les autres *composantes* (r≤ 0.24).

À l'inverse, la variable controle\_identite\_indispensable a une corrélation de 0.63 avec la *composante* de sa classe CL3, mais aussi une corrélation de 0.41 avec la *composante* de la classe CL1, ce qui explique la forte valeur de son *1−R\*\*2 Ratio* dans le tableau 8.

**Tableau 11 : corrélations entre classes** 

| Inter-Cluster Correlations |                                                                      |                                                                            |                                                                    |                                                                   |                                                                       |                                                                    |  |
|----------------------------|----------------------------------------------------------------------|----------------------------------------------------------------------------|--------------------------------------------------------------------|-------------------------------------------------------------------|-----------------------------------------------------------------------|--------------------------------------------------------------------|--|
| Cluster                    |                                                                      |                                                                            |                                                                    |                                                                   |                                                                       |                                                                    |  |
| o                          | 1.00000<br>$-0.19668$<br>0.36822<br>0.37147<br>$-0.02340$<br>0.31624 | $-0.19668$<br>1.00000<br>$-0.08922$<br>$-0.01342$<br>0.33141<br>$-0.20264$ | 0.36822<br>$-0.08922$<br>1.00000<br>0.33572<br>-0.19857<br>0.16118 | 0.37147<br>$-0.01342$<br>0.33572<br>1.00000<br>0.00354<br>0.14959 | $-0.02340$<br>0.33141<br>$-0.19857$<br>0.00354<br>1.00000<br>-0.06737 | 0.31624<br>$-0.20264$<br>0.16118<br>0.14959<br>-0.06737<br>1.00000 |  |

Ce tableau donne les coefficients de corrélation linéaire entre les *composantes* de chaque classe :

 $r(C_{\kappa}, C_{\kappa})$ 

#### Quelques commentaires

On lit par exemple une corrélation de 0.33 entre les *composantes* des classes CL<sub>2</sub> et CL<sub>5</sub>, qui sont les classes qui ont été créées à la dernière étape de l'algorithme descendant, et une corrélation de 0.37 entre les composantes des classes  $CL_1$  et  $CL_4$ , qui sont les classes qui ont été créées à l'étape précédente.

### 1.2.4. Récapitulatif de la classification

#### **Tableau 11 : caractéristiques des partitions successives obtenues**

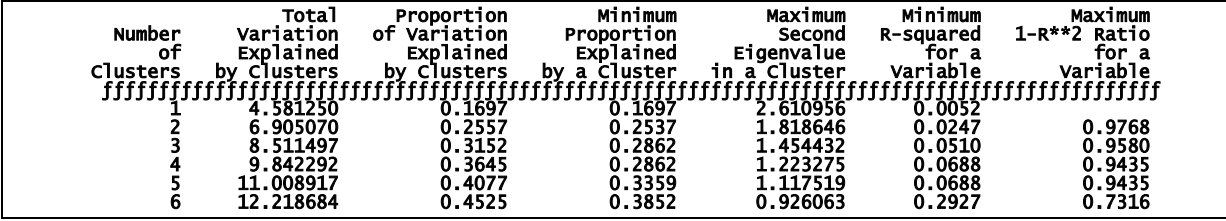

*Number of Clusters* : nombre K de classes de la partition  $P_{K}$ .

*Total Variation Explained by Clusters* : variance expliquée par la partition P<sub>K</sub>

$$
V(P_K) = \sum_{k=1}^{K} V_{C_k}
$$
, où  $C_k$  désigne la composite de la classe  $CL_k$ .

*Proportion of Variation Explained by Clusters* : part de la variance totale expliquée par la partition

$$
V(P_K)/\sum_{j=1}^J V(Y_j)
$$

*Minimum Proportion Explained by a Cluster* : valeur minimale, sur l'ensemble des K classes, de la part de variance de la classe expliquée par sa *composante*

$$
\underset{k=1...K}{\text{Min}} V_{C_k} / V_{CL_k} \quad \text{ot } V_{CL_k} = \underset{Y_j \in CL_k}{\sum} V(Y_j)
$$

*Maximum Second Eigenvalue in a Cluster* : valeur maximale, sur l'ensemble des K classes, de la seconde valeur propre de chaque classe (i.e. de la variance de la seconde composante principale de chaque classe).

*Minimum R-squared for a Variable* : valeur minimale, sur l'ensemble des variables, des coefficients *Rsquared with Own Cluster*.

*Maximum 1−R\*\*2 Ratio for a Variable :* valeur maximale, sur l'ensemble des variables, des coefficients *1−R\*\*2 Ratio.* 

#### Quelques commentaires

Ce tableau montre bien que les partitions contiennent des classes de plus en plus homogènes :

- la part de variance expliquée par la partition augmente ;
- les *composantes* des classes expliquent une part croissante des variances des classes ;
- les variances des deuxièmes composantes principales des classes diminuent ;
- les variables sont de plus en plus corrélées avec les *composantes* de leur propre classe, et de moins en moins corrélées avec les *composantes* des autres classes.

### 1.2.5. Classification avec structure hiérarchique

Les résultats obtenus avec l'option **HIERARCHY** diffèrent très légèrement des résultats précédents : la partition à 6 classes est identique à la partition décrite ci-dessus, excepté la variable enseignants\_consciencieux, qui appartient à la classe 2 et non à la classe 6. La variance expliquée par la partition vaut 12.085, valeur légèrement inférieure à la variance obtenue plus haut.

La 2<sup>ème</sup> valeur propre de la classe 2 valant 1.025, cette classe est divisée, et la variable enseignants\_consciencieux constitue la 7<sup>ème</sup> classe à elle toute seule.

On peut alors obtenir, grâce à la procédure **TREE**, un arbre de classification présentant la hiérarchie des classes :

#### Variable

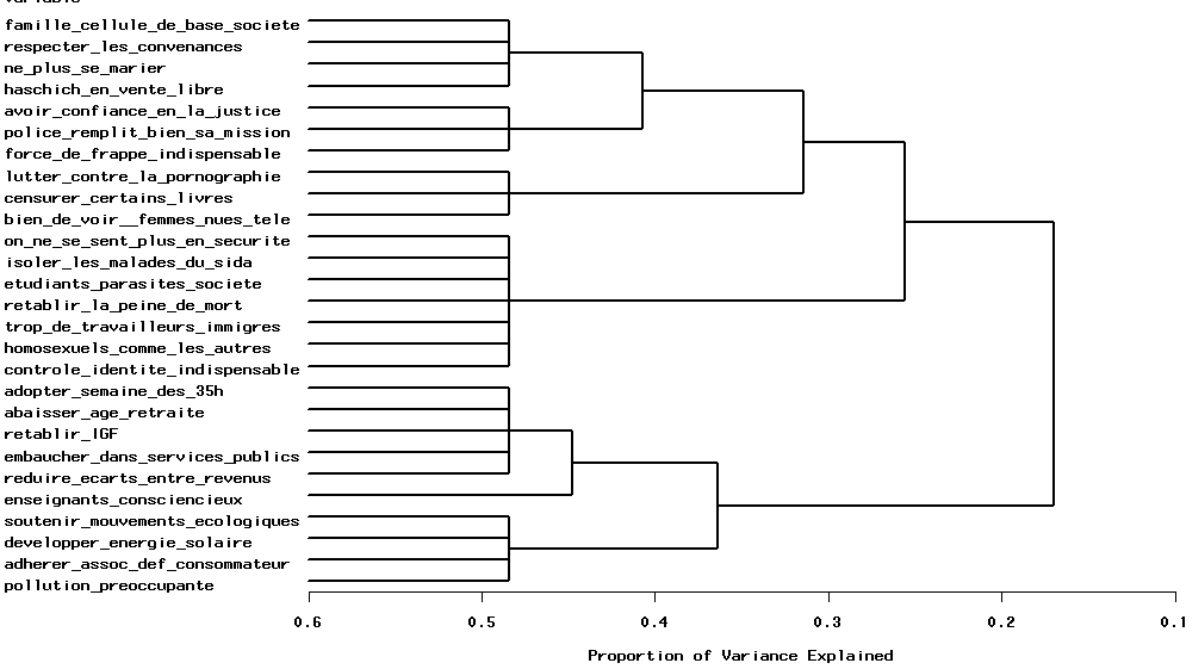

# **2. Gammes d'équipements**

Mise à jour annuellement par l'Insee à partir de sources administratives diverses, la base permanente des équipements (BPE) propose une information finement localisée. Le champ actuel recouvre les équipements dans les domaines des services, marchands ou non, des commerces, de la santé et de l'action sociale, de l'enseignement et du tourisme.

L'accès aux équipements et aux services constitue une problématique importante pour les acteurs locaux. Cet accès contribue en effet à l'attractivité d'un territoire. On peut se demander par exemple :

- si une commune dispose d'équipements de telle ou telle catégorie,
- quel est le temps nécessaire pour accéder aux équipements s'ils ne sont pas sur sa commune.

Dans le premier cas, on peut décrire les communes avec des **variables binaires** de présenceabsence des différents équipements.

Dans le second cas, on peut décrire les communes avec des **variables quantitatives** représentant le temps routier nécessaire pour accéder aux différents équipements les plus proches aux heures de pointe.

Cependant, dans les deux cas, les communes sont décrites par un très grand nombre de variables. On peut souhaiter recourir à la classification de variables pour réduire le nombre de descripteurs de nos communes. On peut aussi simplement souhaiter repérer des grands groupes d'équipements. C'est davantage dans cette dernière optique qu'on se placera : description des variables en vue d'une identification de gammes d'équipements en fonction de leur présence ou absence sur les communes.

## **2.1. Présence – absence des équipements sur les communes**

La table utilisée construite à l'aide de la BPE de 2007 comporte :

- en ligne les communes (36 000 environ) traitées comme unités statistiques,
- en colonne les équipements (plus de 120 catégories d'équipements) traités comme des **variables qualitatives binaires** (présence de l'équipement : modalité = 1 ; absence de l'équipement : modalité = 0).

Une gamme d'équipements a déjà été élaborée par le PSAR (Pôle de Services de l'Action Régionale) Synthèses Locales de l'Insee mais avec une méthode différente de celle présentée ci-dessous [5].

La procédure **VARCLUS** est utilisée ici avec toutes les options par défaut mais on impose à l'algorithme de maintenir une structure hiérarchique pour les classes. C'est en effet ce que l'on obtient par le recours à l'option **OUTTREE** qui implique l'option **HIERARCHY**. Avec l'option **OUTTREE** on crée une table contenant l'information nécessaire à la construction de l'arbre – édité ensuite grâce la procédure **TREE**.

L'algorithme de classification descendante hiérarchique s'arrête de lui-même à 13 classes d'équipements. Il n'y a en effet plus, à ce niveau-là, de groupe de variables présentant une seconde dimension significative (pas de seconde valeur propre supérieure à 1). Dans une logique de réduction de dimensions, on retiendrait ces 13 classes, chaque classe étant bien représentée par une seule variable synthétique (la première composante). **Dans l'optique de description**, on souhaite un résumé un peu plus synthétique de la réalité avec un niveau de division moindre. **On accepte donc que les classes de variables ne soient pas forcément unidimensionnelles.** 

Si l'on examine l'évolution de la proportion de variance expliquée au cours des 13 itérations, on peut constater des ruptures dans le rythme de croissance de cette proportion (Tableau 12). Passer de 3 à 4 classes induit un gain de variance expliquée plus important (plus de 2%) que passer de 4 à 5 classes (1% seulement). On retiendra dans notre exemple une partition des variables et donc des équipements en 4 classes (voir coupure de l'arbre Figure 2).

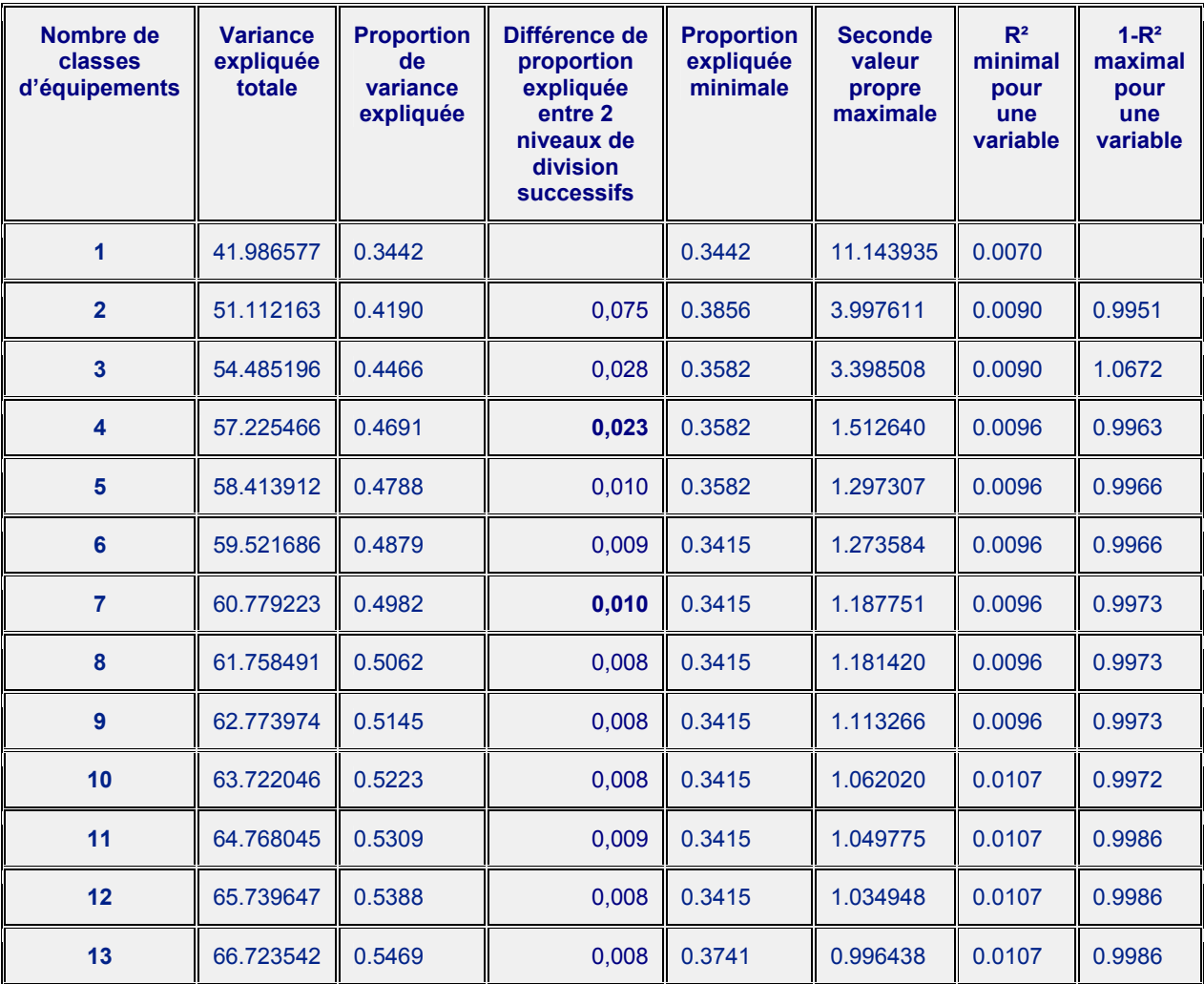

**Tableau 12 : résumé des étapes de l'algorithme descendant hiérarchique sur variables binaires** 

Le choix d'une structure hiérarchique a été retenu car en termes de variance expliquée totale les performances de l'algorithme non hiérarchique étaient très proches de celles de l'algorithme hiérarchique. De plus, la création de gammes d'équipements s'apparente à celle d'une nouvelle nomenclature. Or, dans le domaine des nomenclatures, on peut souhaiter disposer de plusieurs niveaux de détails. Les différents niveaux sont alors imbriqués les uns dans les autres de façon hiérarchique.

#### **Figure 2 : Arbre de classification**

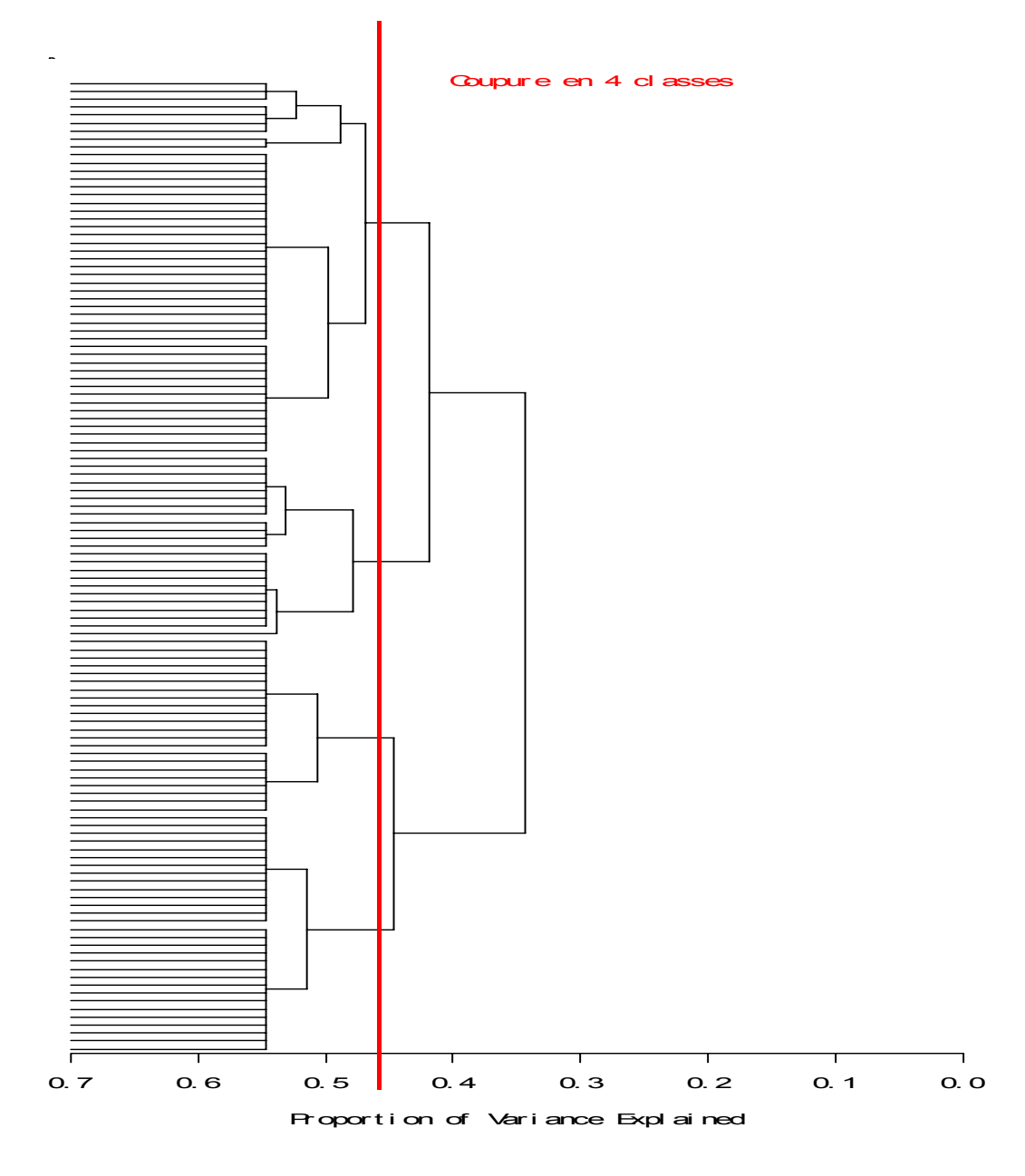

Si on demande l'exécution de la procédure **VARCLUS** en utilisant l'option **MAXCLUSTERS** = 4, on obtient alors les ensembles de variables ayant les caractéristiques suivantes (la composition des classes est donnée en annexe). En fonction des objectifs de l'étude, on pourra souhaiter un plus ou moins grand niveau de division (voir le détail pour une classification en 7 gammes d'équipements en annexe).

Se reporter à la partie 1, pour une description détaillée du contenu des tableaux suivants.

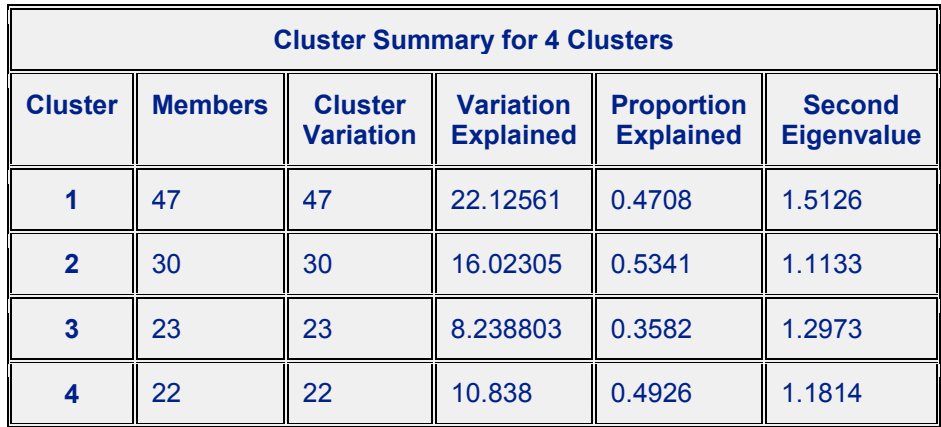

### **Tableau 13 : Description générale des 4 classes**

Total variation explained = 57.22547 Proportion = 0.4691

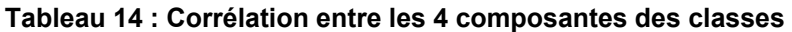

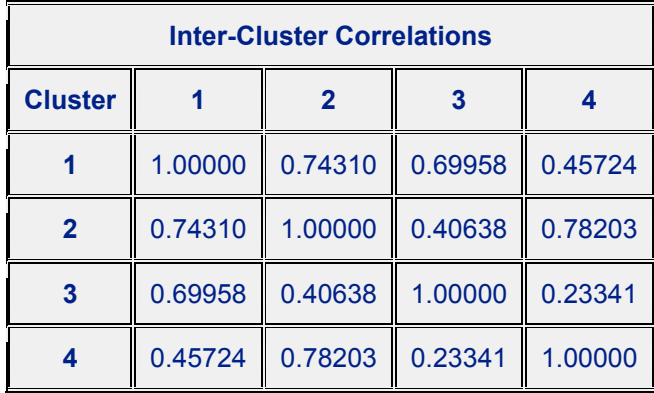

La corrélation élevée entre les composantes des classes tient à la taille des classes et à la structure des données (variables binaires globalement liées entre elles).

Les variables les plus caractéristiques (les plus liées à la composante de la classe) sont :

### Pour la classe 1 :

- o D202 : Spécialiste en cardiologie
- o D203 : Spécialiste en dermatologie et vénérologie
- o D206 : Gastro-entérologie
- o D208 : Spécialiste Ophtalmologie
- o D209 : Spécialiste en Oto-rhino-laryngologie
- o D212 : Radio diagnostic Imagerie médicale
- o D210 : Spécialiste pédiatrie
- o C\_R3 : Lycée d'enseignement général et/ou technologique
- o C\_R4 : Lycée d'enseignement professionnel

### Pour la classe 2 :

- o A304 : École de conduite
- o A502 : Vétérinaire
- o A506 : Blanchisserie teinturerie
- o B102 : Supermarché
- o B304 : Magasin de chaussures
- o C201 : Collège
- o D235 : Orthophoniste
- o D237 : Pédicure-podologue
- o D302 : Laboratoire d'analyses médicales

## - **Pour la classe 3 :**

- o C403 : Formation commerce
- o C501 : UFR
- o C502 : Institut universitaire
- o C509 : Autre enseignement supérieur
- o C701 : Résidence universitaire
- o C702 : Restaurant universitaire

### - **Pour la classe 4 :**

- o B203 : Boulangerie
- o A201 : Bureau de poste
- o A203 : Banque caisse d'épargne
- o A501 : Coiffure
- o B204 : Boucherie charcuterie
- o D201 : Médecin omnipraticien
- o D221 : Chirurgien dentiste
- o D233: Masseur kinésithérapeute
- o D301 : Pharmacie

## **2.2. Caractérisation des gammes d'équipements**

La logique de constitution de ces gammes d'équipements n'est pas sectorielle (voir le détail de composition des classes en annexe 2) mais correspond plutôt à des densités de population différentes ou encore à des répartitions entre les rôles des communes. Ainsi, par exemple, un équipement tel qu'un institut universitaire ne se situera pas dans de petites villes contrairement à un collège par exemple.

La classe 3 relèverait plutôt d'une gamme d'équipements que l'on pourrait qualifier de "métropolitaine", la classe 1 relèvera d'une gamme d'équipements "supérieure", la classe 2 réunit des équipements de type "intermédiaire", et la classe 4 rassemble des équipements de "proximité".

Caractériser les composantes des classes par d'autres variables n'ayant par participé à l'analyse nécessite le calcul des valeurs prises par chaque commune sur ces composantes. L'option **OUTSTAT** de la procédure **VARCLUS** permet de créer une table contenant les coefficients à appliquer aux variables de base (ici la présence ou non des équipements) pour calculer les composantes des classes. C'est en appliquant la procédure **SCORE** à cette nouvelle table que l'on obtient les valeurs des composantes des classes pour chaque commune. On peut ensuite réaliser différentes analyses sur les liens entre les composantes et d'autres variables comme la population totale, ou encore le type de commune (chef lieu de canton, d'arrondissement, de département, de région ou pas chef lieu).

On constate ainsi que les composantes des classes 1 et 3 sont fortement corrélées positivement avec la population totale des communes de 2006.

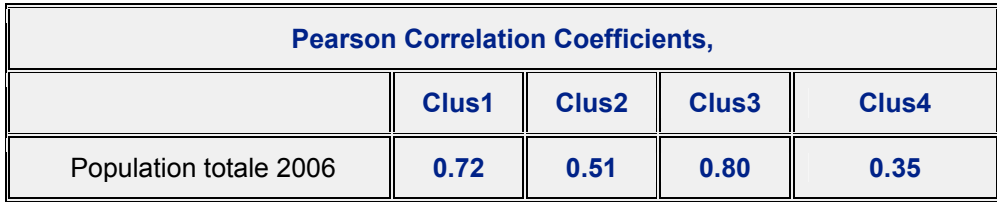

Les composantes de classes sont également liées avec le type de commune tel que défini ci-dessus.

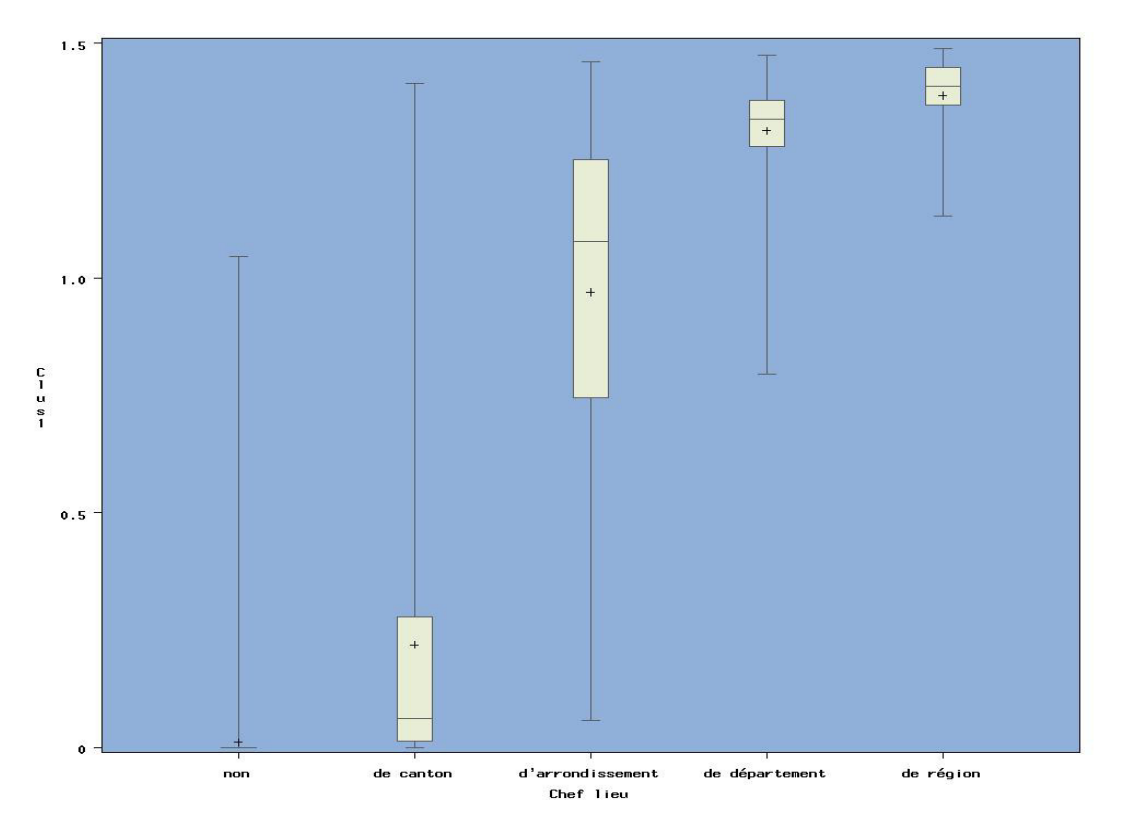

**Figure 3 : Distribution de la composante de la classe 1 selon le type de commune** 

**Figure 4 : Distribution de la composante de la classe 2 selon le type de commune** 

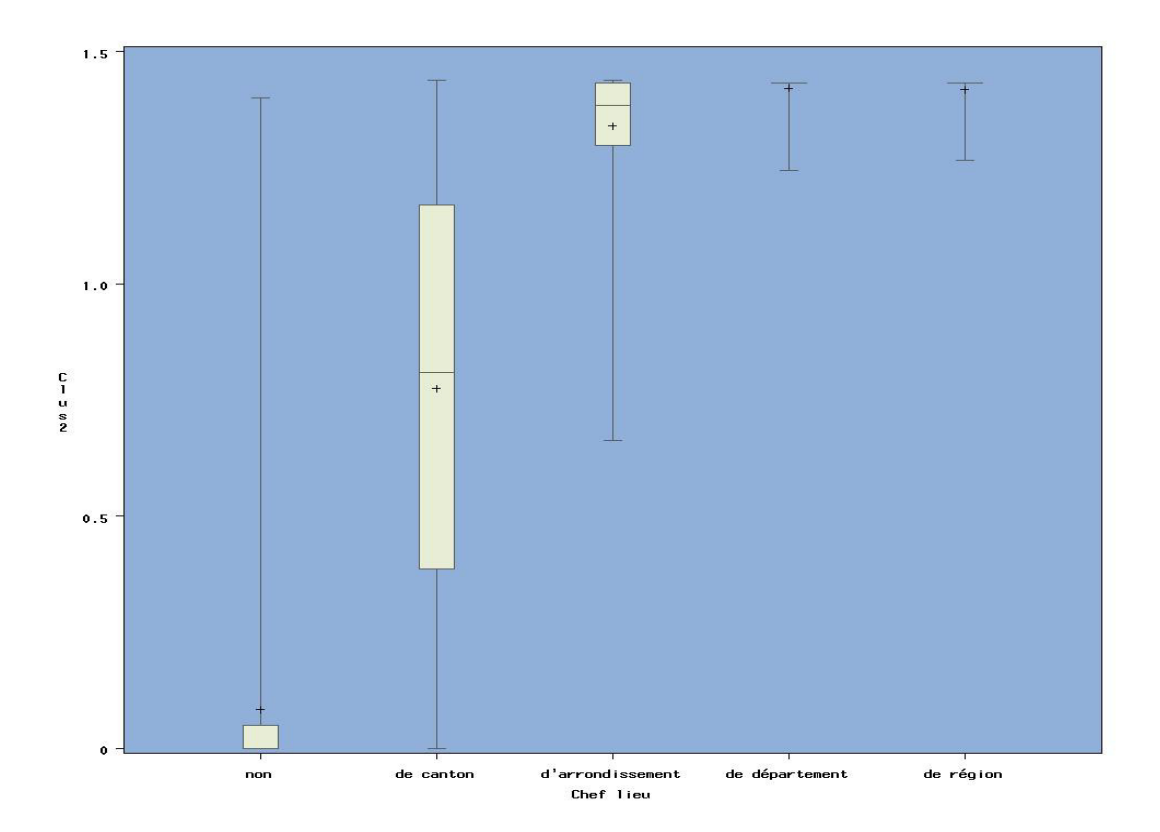

**Figure 5 : Distribution de la composante de la classe 3 selon le type de commune** 

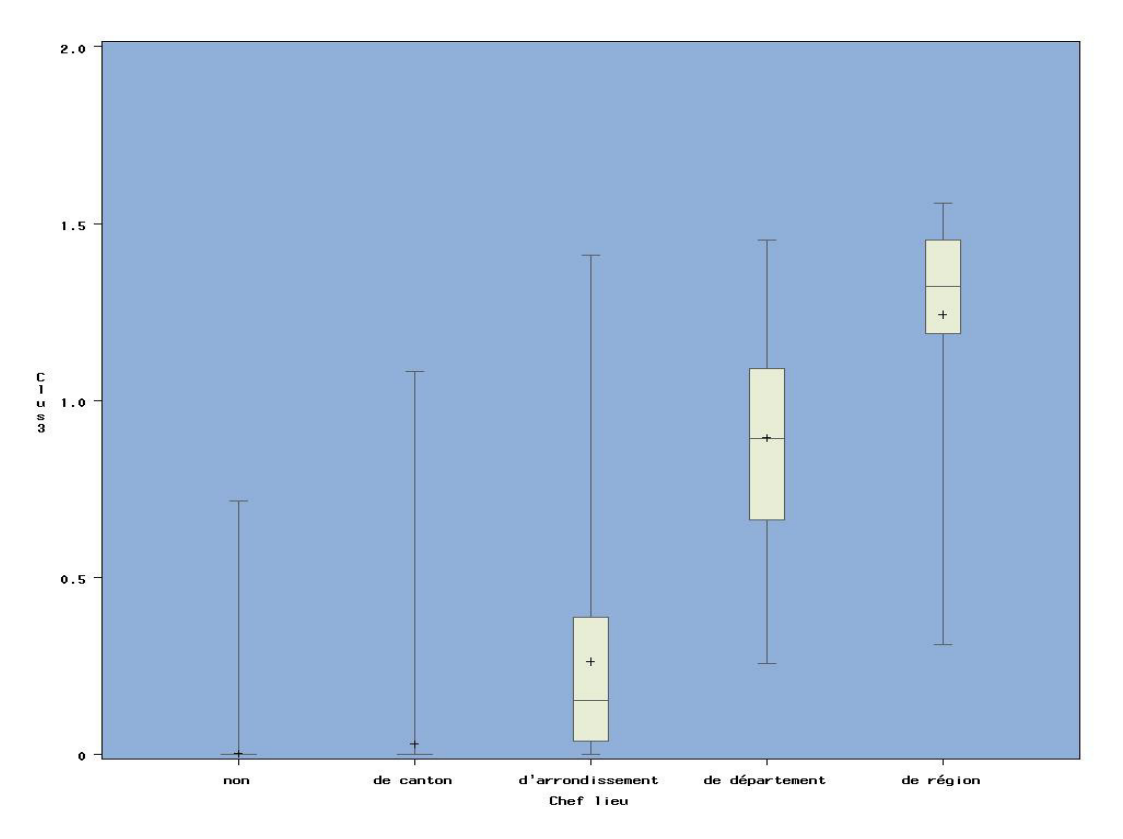

**Figure 6 : Distribution de la composante de la classe 4 selon le type de commune** 

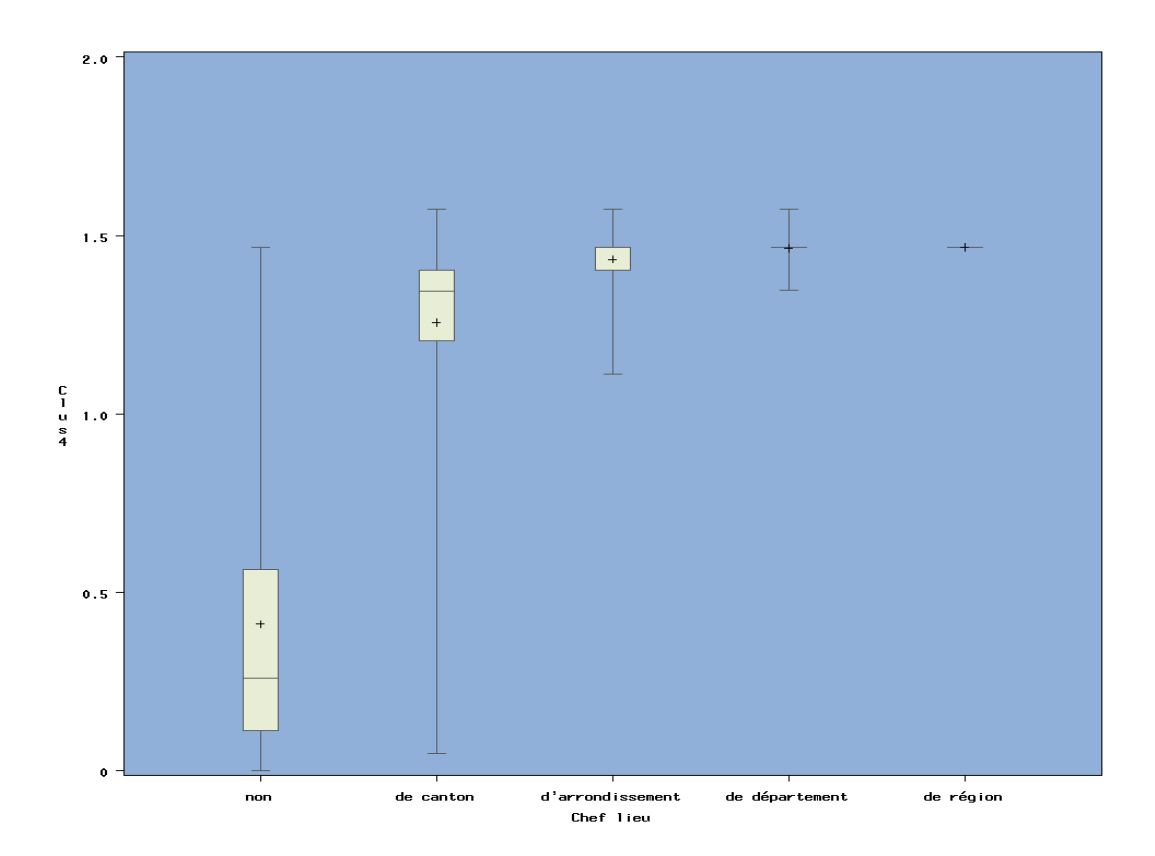

Les classes d'équipements n'étant pas unidimensionnelles, on a également utilisé le coefficient RV pour mesurer le lien les groupes d'équipements. Ce coefficient prend en compte l'ensemble des variables d'une classe et non plus seulement une variable composante représentative d'une classe. Un coefficient RV(*j,l*) est toujours compris entre 0 et 1. Il prend la valeur 1 si les nuages d'individus (ici les communes) induits par les deux groupes de variables j et k sont homothétiques (voir Escofier et Pagès [2]).

Ce coefficient n'est pas calculé par la procédure **VARCLUS**. On peut en obtenir le calcul par une macro SAS d'Analyse Factorielle Multiple [3].

Notons Lg(*j,l*) l'indice de liaison entre deux groupes de variables *j* et *l,* la somme pondérée par les poids des variables de l'AFM, des carrés des covariances (coefficients de corrélation pour les variables continues réduites) entre chaque colonne (variable continue ou indicatrice) du groupe *j* et chaque colonne du groupe *l*.

Cas particuliers:

en commun.

- Les groupes *j* et *l* sont constitués chacun par une seule variable continue réduite : Lg est alors le carré du *coefficient de corrélation* entre les deux variables.
- Les groupes *j* et *l* sont constitués chacun par une seule variable nominale : Lg est alors le χ*² divisé par l'effectif total du tableau de contingence* croisant les deux variables.
- Les groupes *j* et *l* sont constitués l'un par une seule variable continue et l'autre par une seule variable nominale : Lg correspond alors au *rapport de corrélation*. Lg(*j,l*) vaut 0 si chaque colonne du groupe *j* est non corrélée avec chaque colonne du groupe *l*. Il est d'autant plus élevé que les groupes de variables possèdent des directions d'inertie importante

On a alors : RV(*j,l*) = Lg(*j,l*) / [Lg(*j,j*) Lg(*l,l*)]1/2

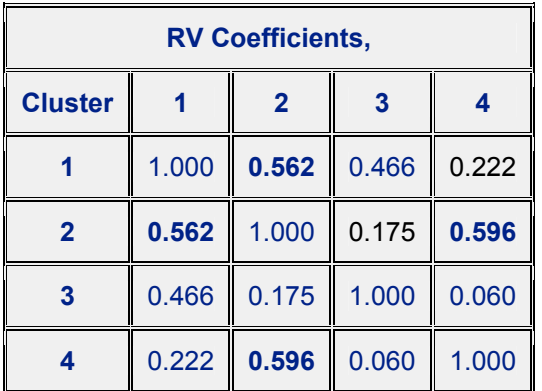

#### **Tableau 15 : Mesure du lien entre les 4 groupes d'équipements par le coefficient RV**

On a également utilisé le coefficient RV pour mesurer le lien entre chaque groupe d'équipements et la population totale des communes en 2006. Le lien le plus fort apparaît encore pour les classes 1 et 3.

#### **Tableau 16 : Mesure du lien entre les 4 groupes d'équipements et la population totale des communes en 2006 par le coefficient RV**

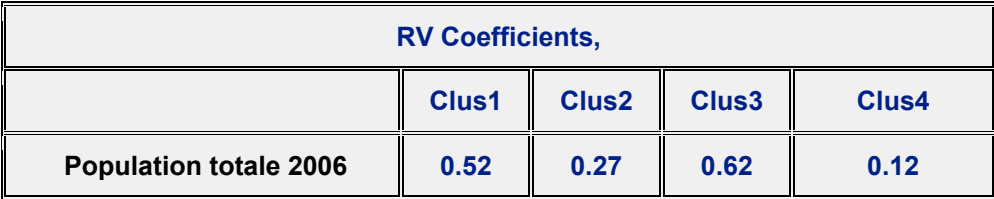

Le niveau commune peut bien sûr faire l'objet d'une discussion. Il peut être intéressant de descendre à des niveaux plus fins dans le maillage du territoire. On pourrait également exclure de l'analyse certains équipements trop atypiques et les traiter en éléments supplémentaires : les établissements thermaux par exemple.

En conclusion, l'algorithme divisif de la procédure **VARCLUS** permet de s'affranchir des limites en capacités de calcul inhérentes aux algorithmes ascendants. De plus, il offre une aide à la décision quant au choix du nombre de classes.

# **Bibliographie**

[1] Chavent M., Kuentz V., Saracco J., "Une approche divisive de classification hiérarchique de variables quantitatives", *14èmes rencontres de la Société Francophone de Classification (SFC)*, Paris, septembre 2007.

[2] Escofier B., Pagès J., *Analyses factorielles simples et multiples*, 4ème édition, 2008, Dunod.

[3] Gelein B., Sautory O., De nouvelles macros SAS d'analyse des données à l'Insee : comment réaliser une Analyse Factorielle Multiple, VIIIèmes Journées de Méthodologie Statistique, 2002

[4] Harman H., *Modern Factor Analysis*, 3rd edition, 1976, University of Chicago Press.

[5] Insee PSAR Synthèses Locales – *Guide de l'utilisateur du Kit Synthèses locales*, Insee, 2009.

[6] Nakache J.-P., Confais J., *Approche pragmatique de la classification*, 2005, TECHNIP.

[7] Qannari E.M., Vigneau E., Courcoux Ph., "Une nouvelle distance entre variables. Application en classification", *Revue de statistique appliquée*, 1988, vol 46, n°2, p. 21-32.

[8] SAS Institute, "The VARCLUS Procedure", *SAS/STAT User'Guide 9.1*, 2004, p. 4798-4827.

[9] Tufféry, *Data mining et statistique décisionnelle*, 2007, TECHNIP.

[10] Vigneau E., Qannari E.M., Sahmer K., Ladiray D., "Classification de variables autour de composantes latentes", *Revue de statistique appliquée*, 2006, vol 54, n°1, p. 27-45.

# **Annexe 1**

## *Liste des variables de l'enquête Agoramétrie*

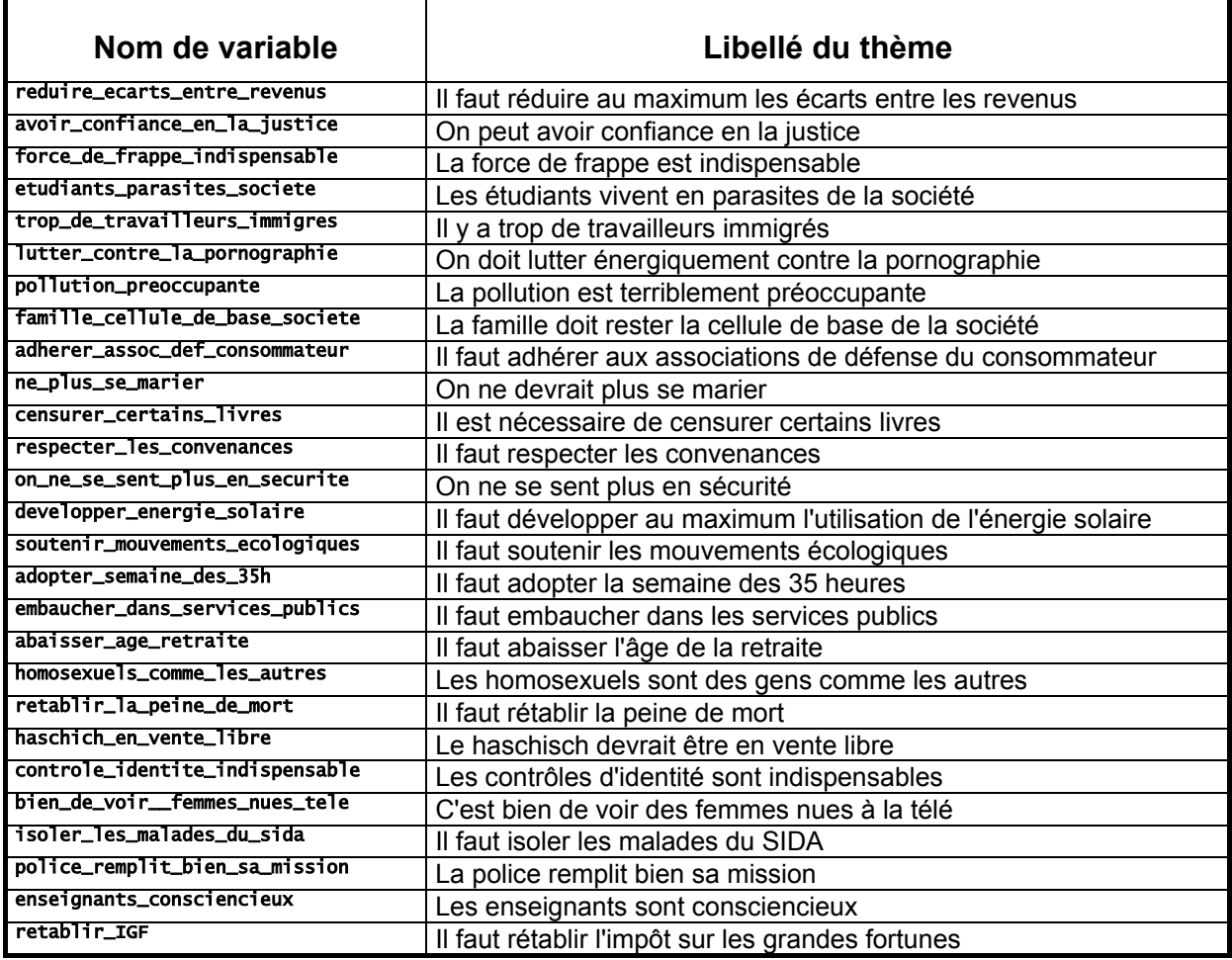

## **Annexe 2 : Composition des gammes d'équipements en fonction de leur présence – absence sur les communes – 4 classes d'équipements**

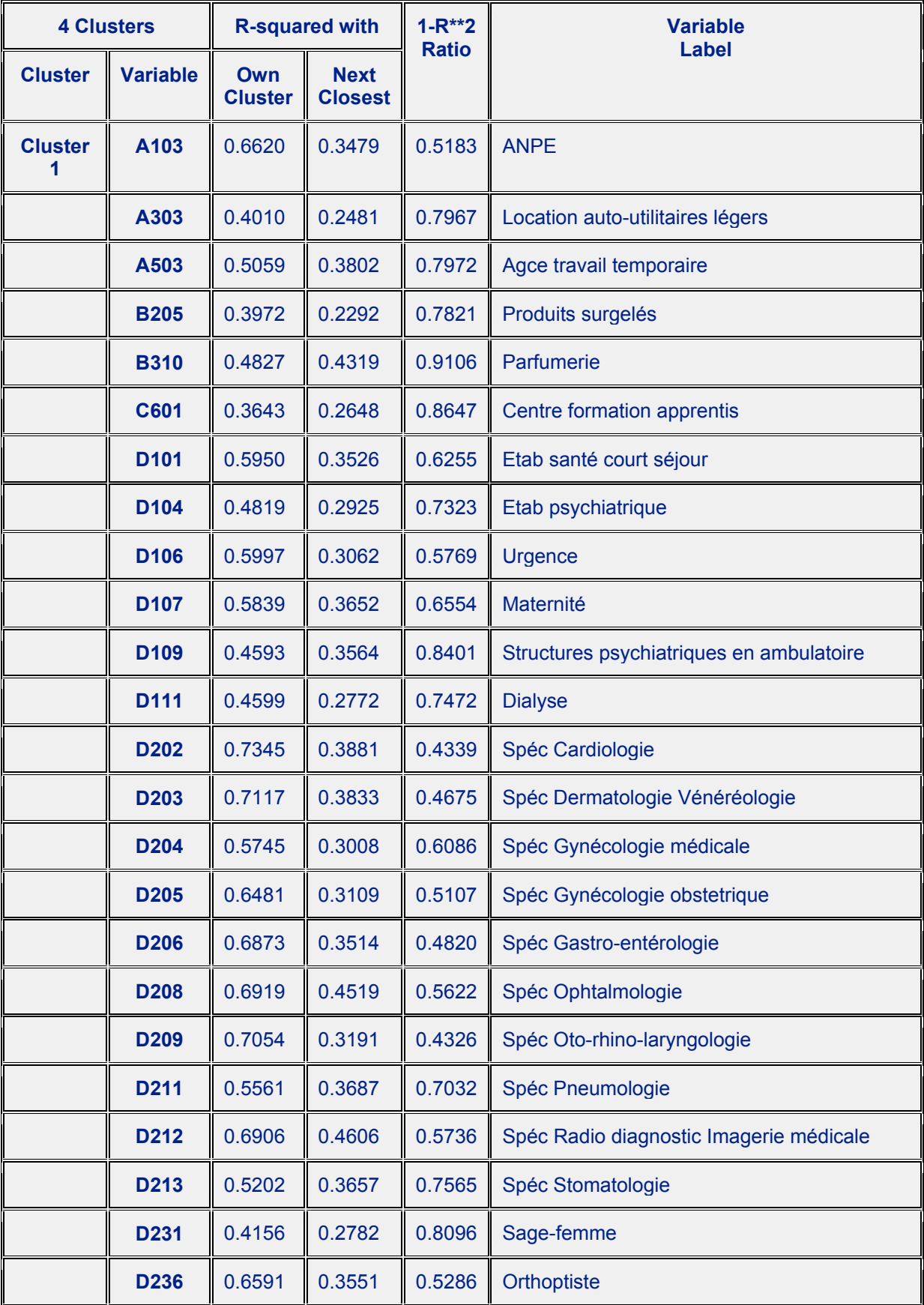

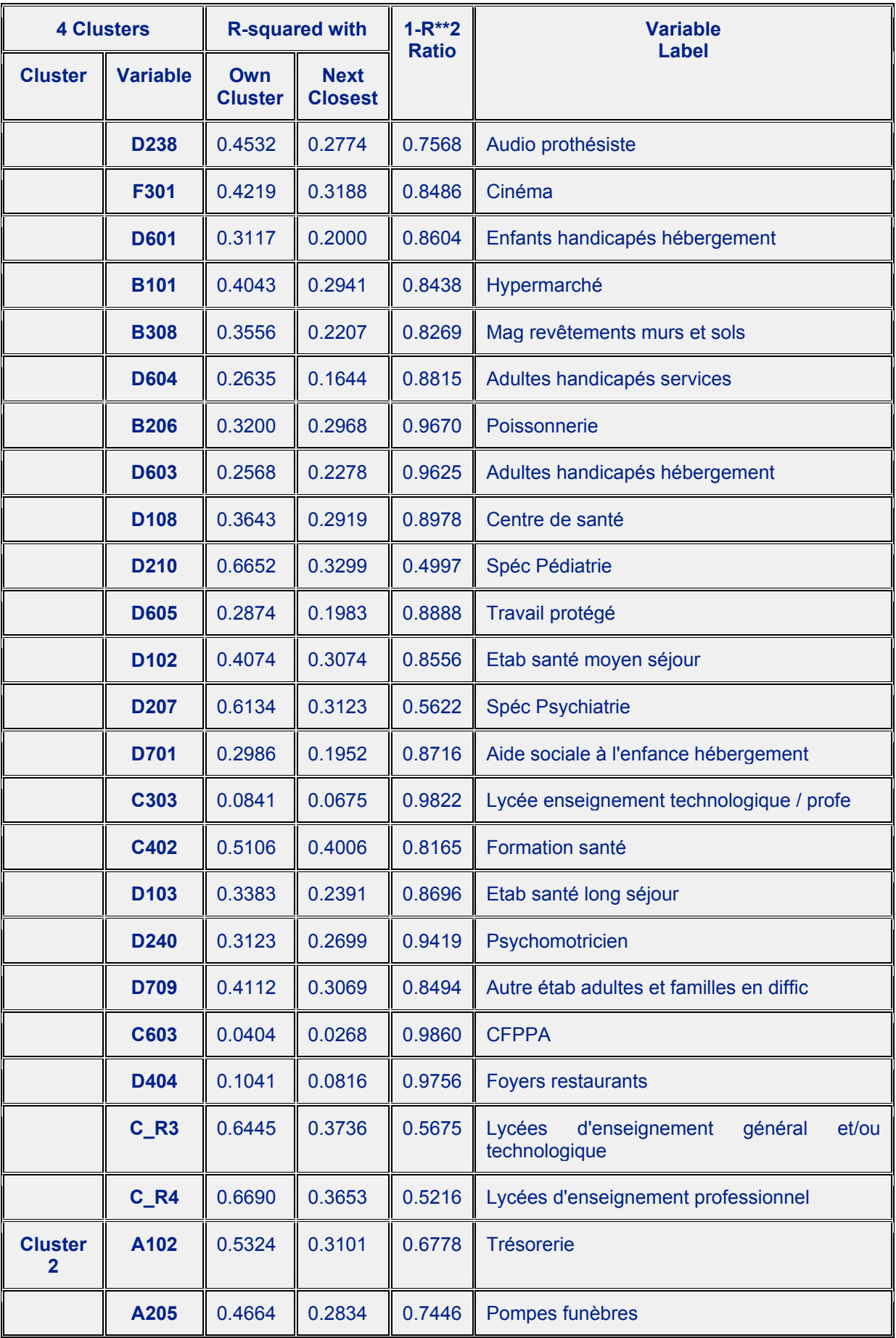

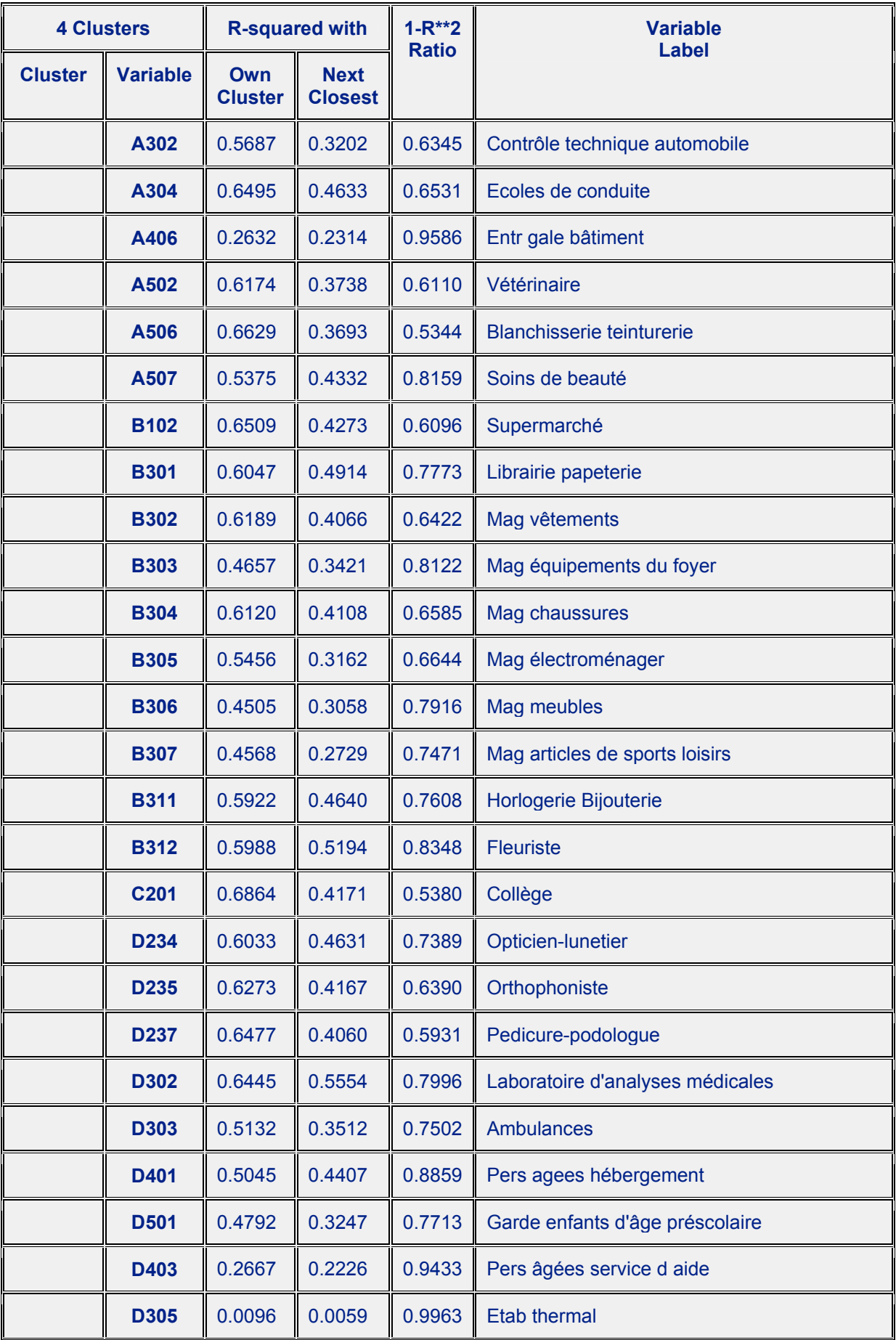

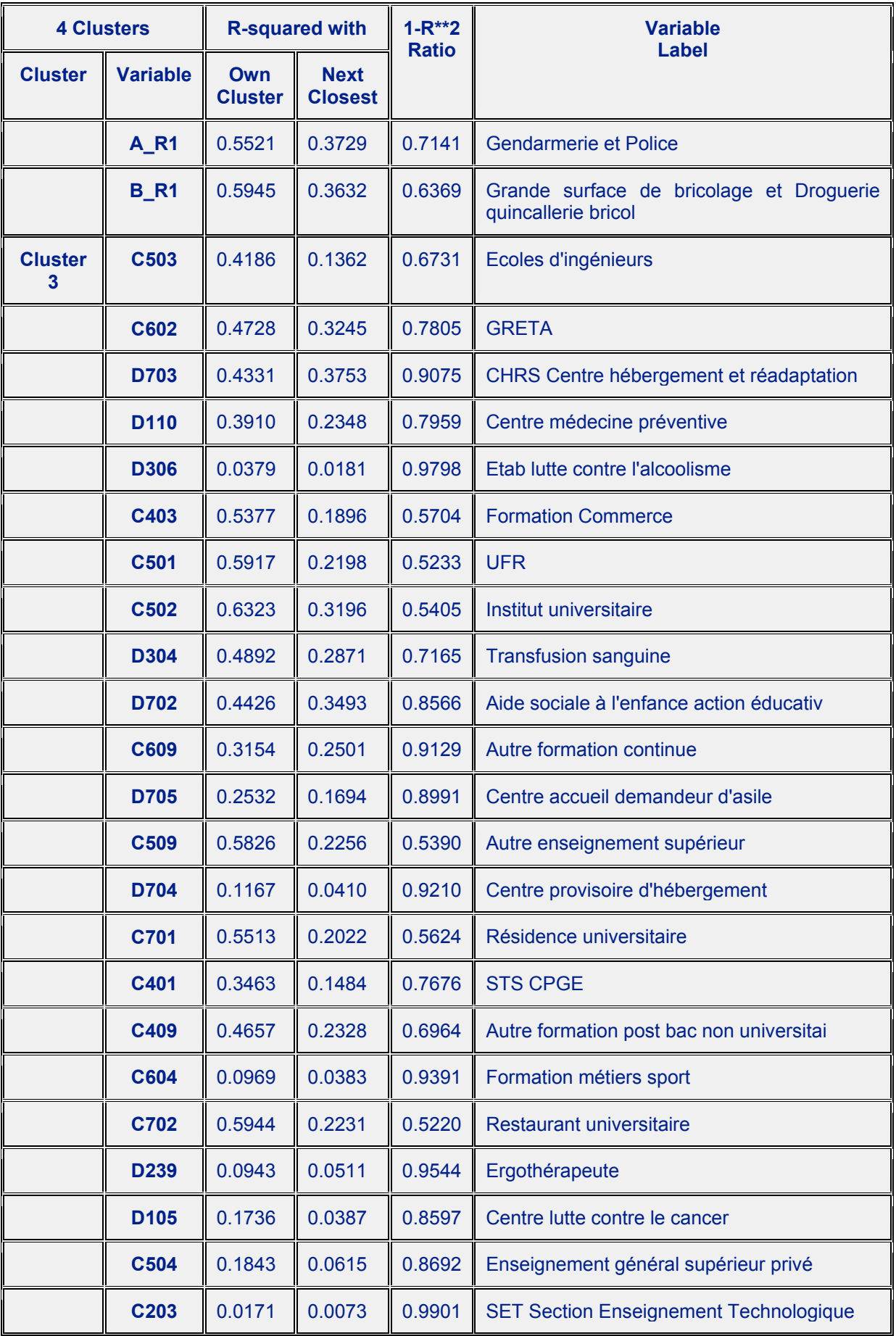

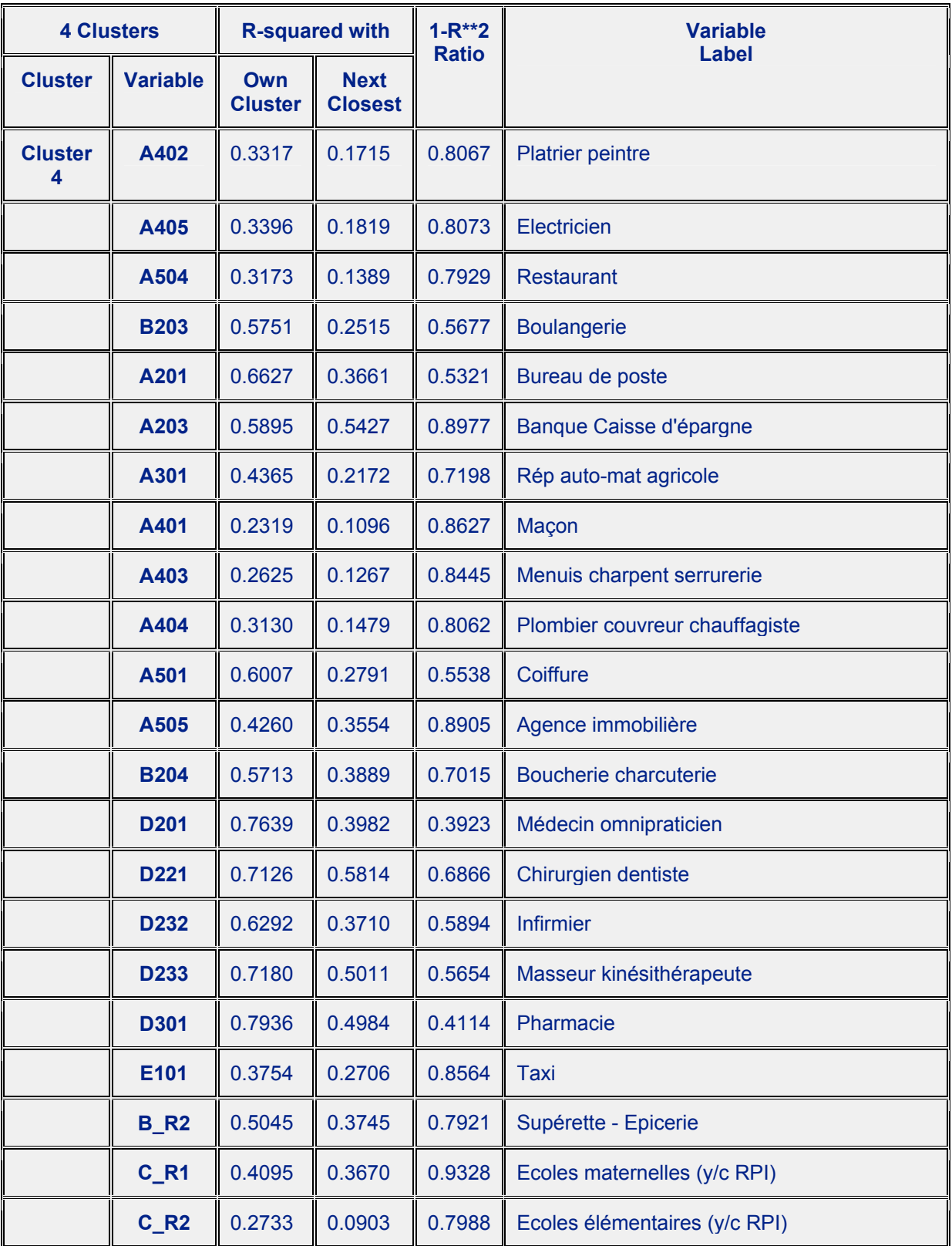

## **Annexe 3 : Composition des gammes d'équipements en fonction de leur présence – absence sur les communes – 7 classes d'équipements**

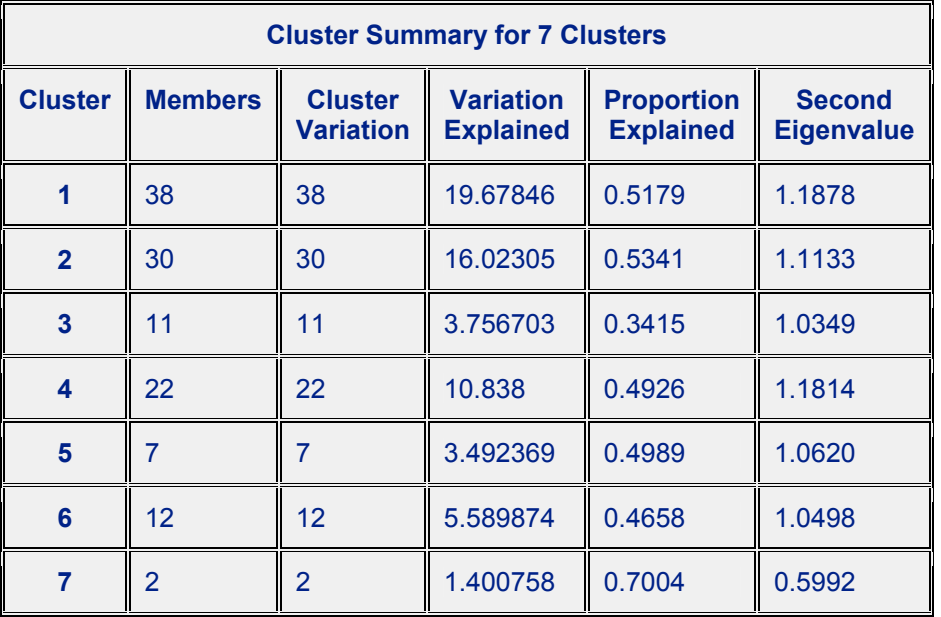

Total variation explained = 60.77922 Proportion = 0.4982

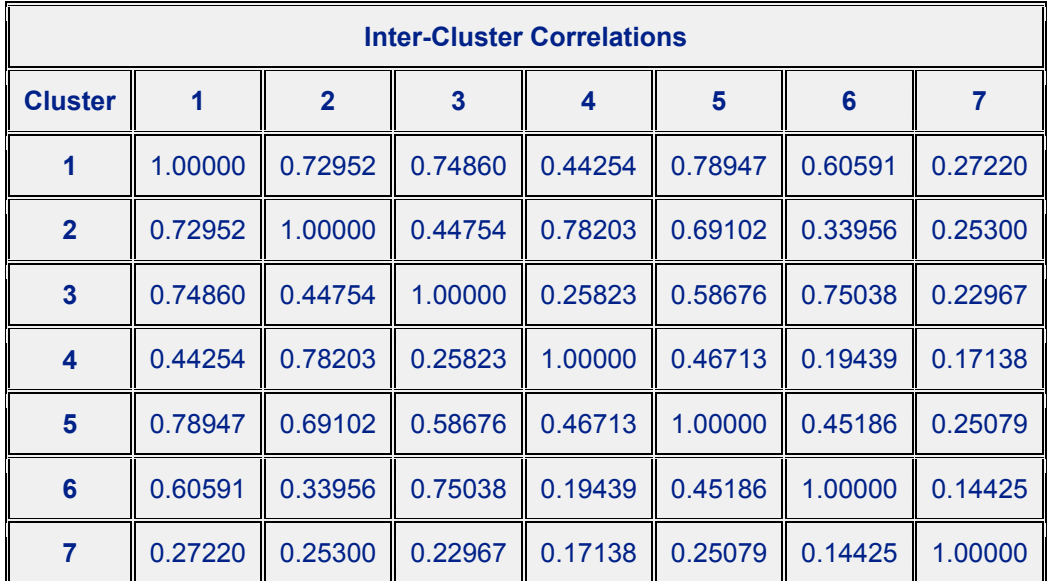

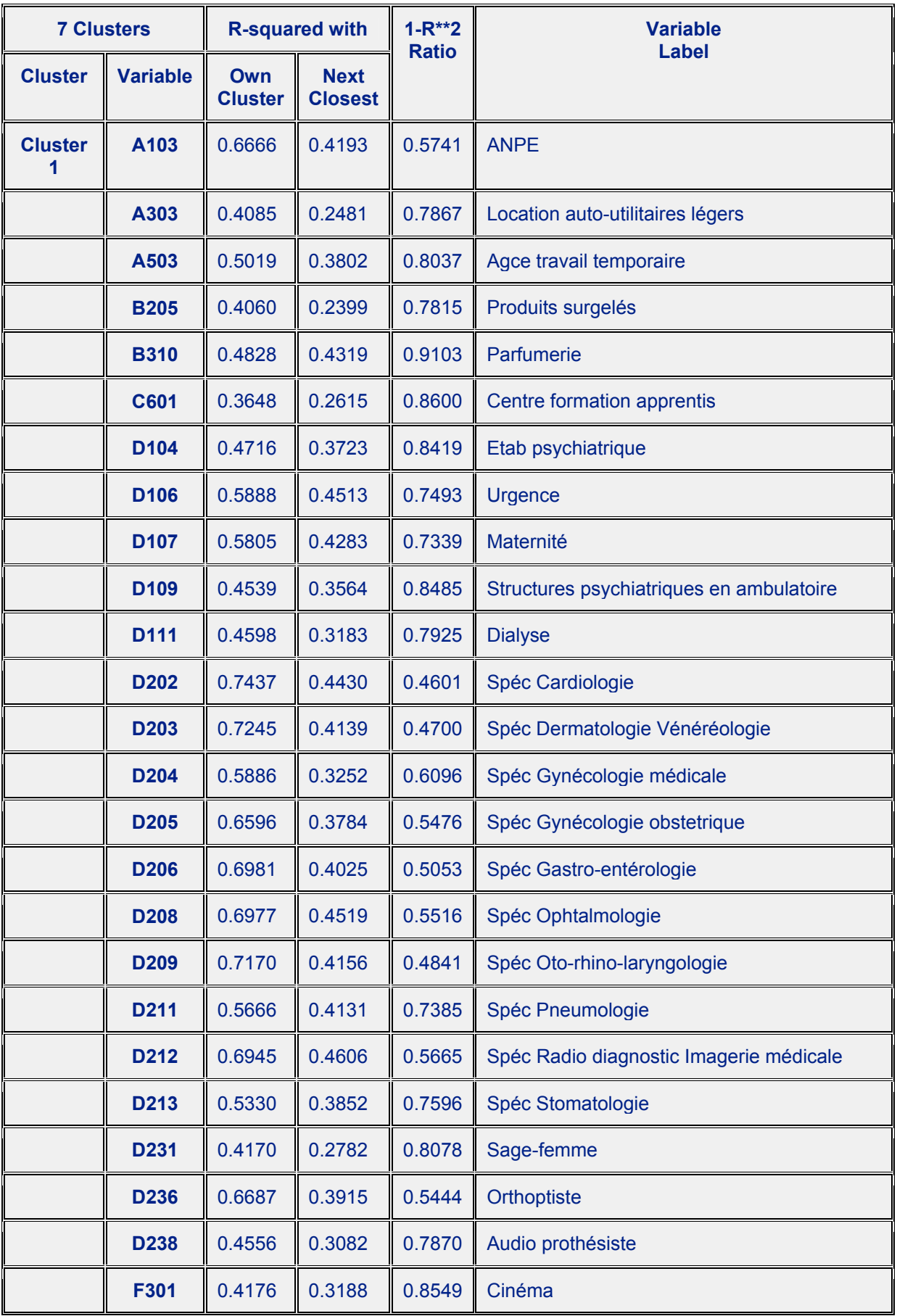

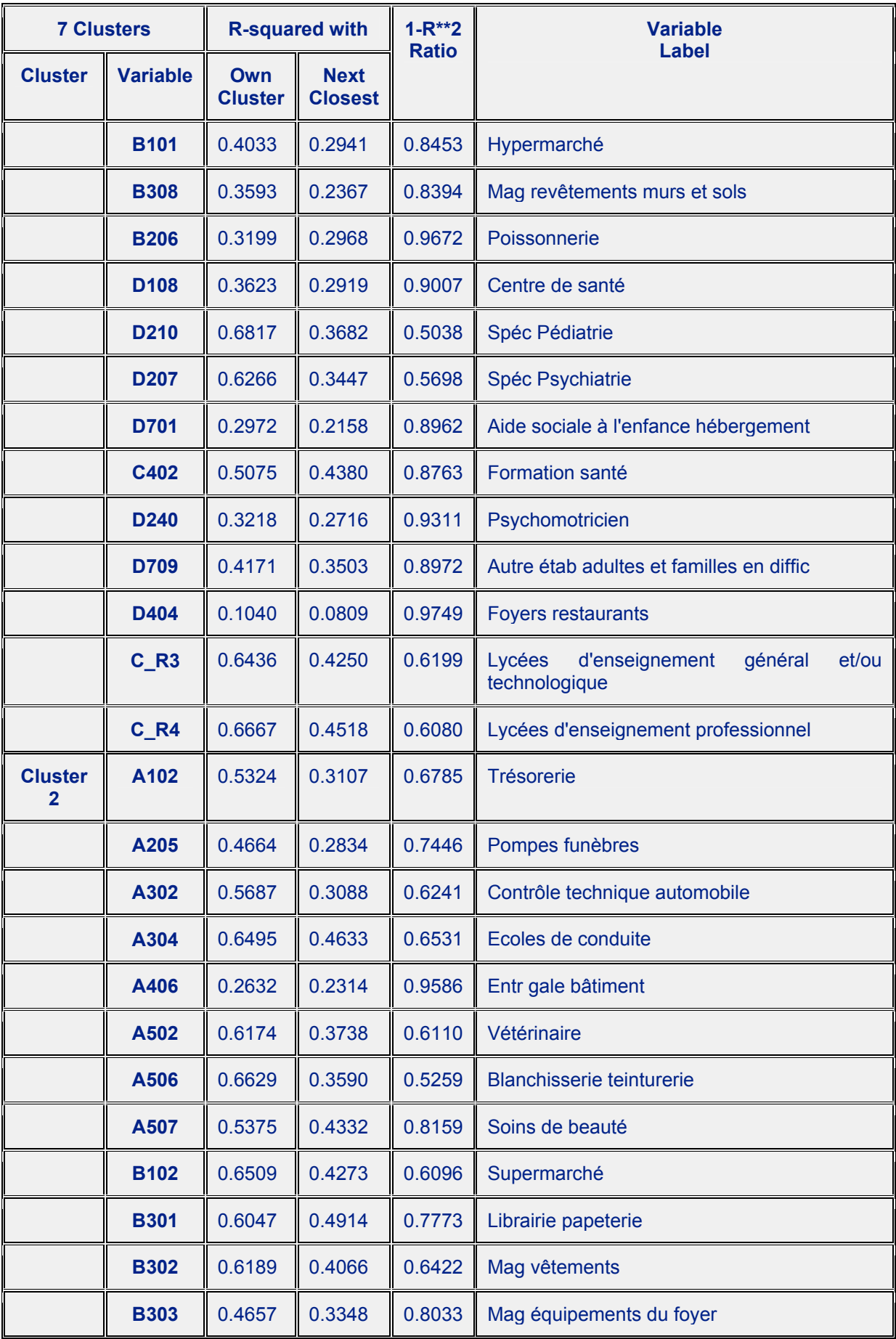

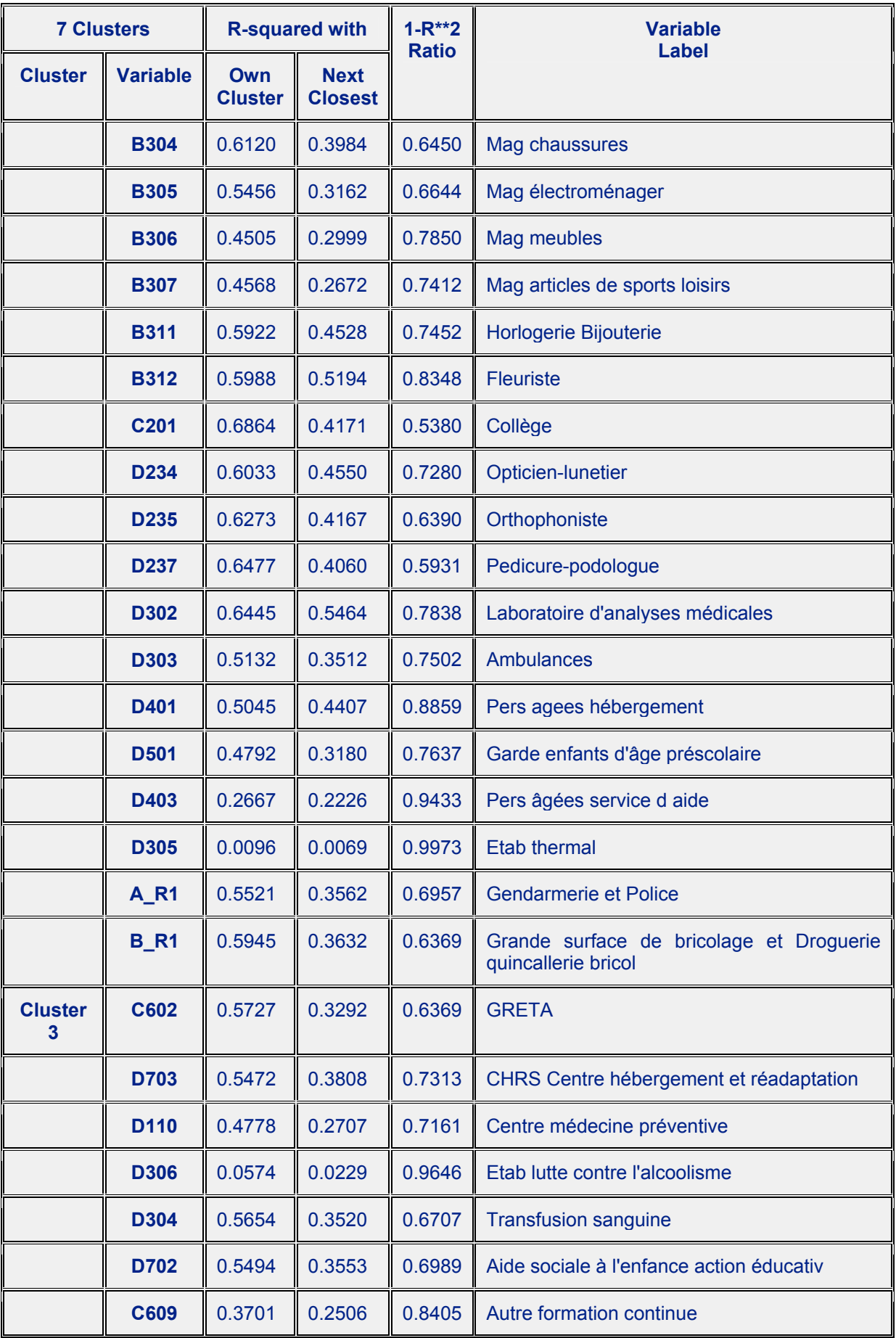

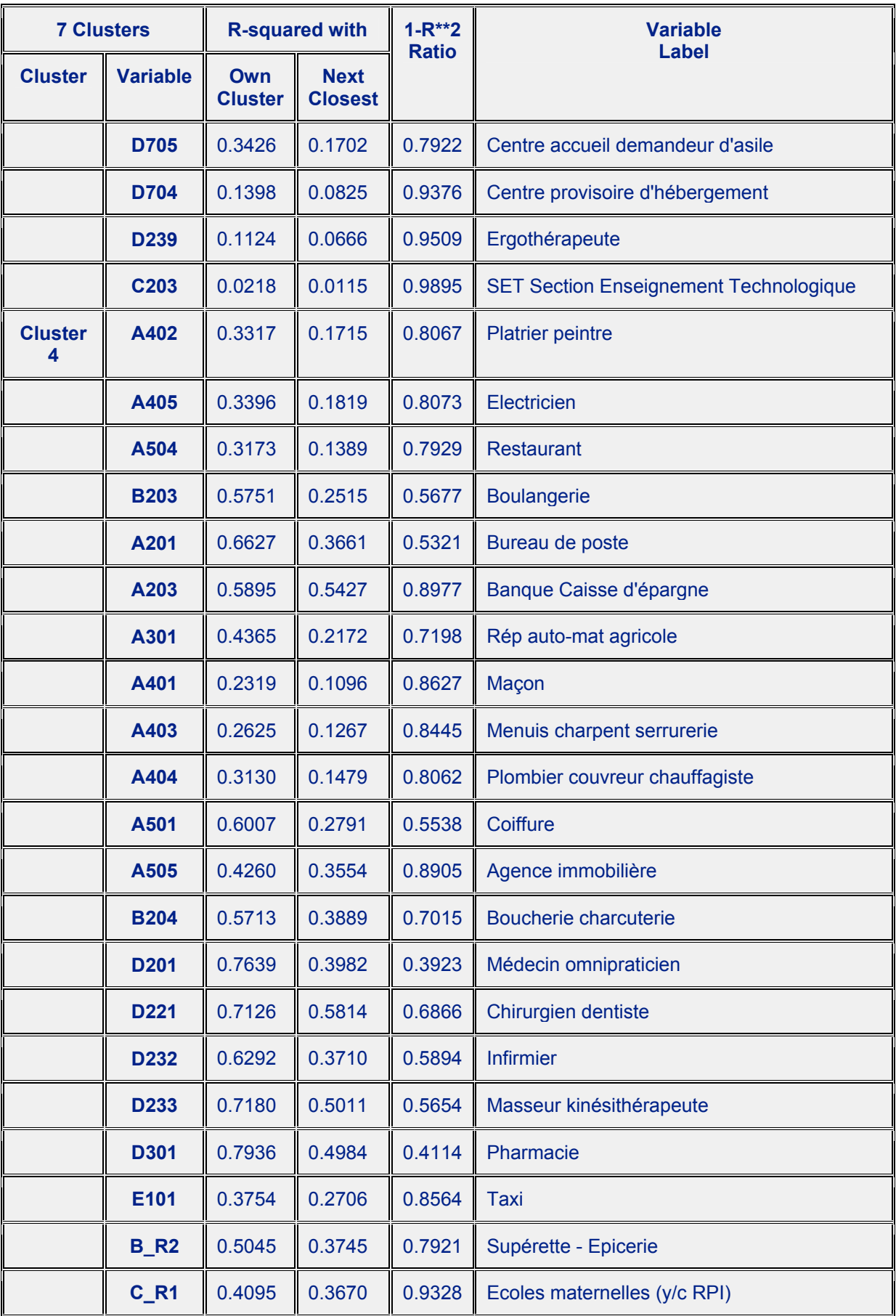

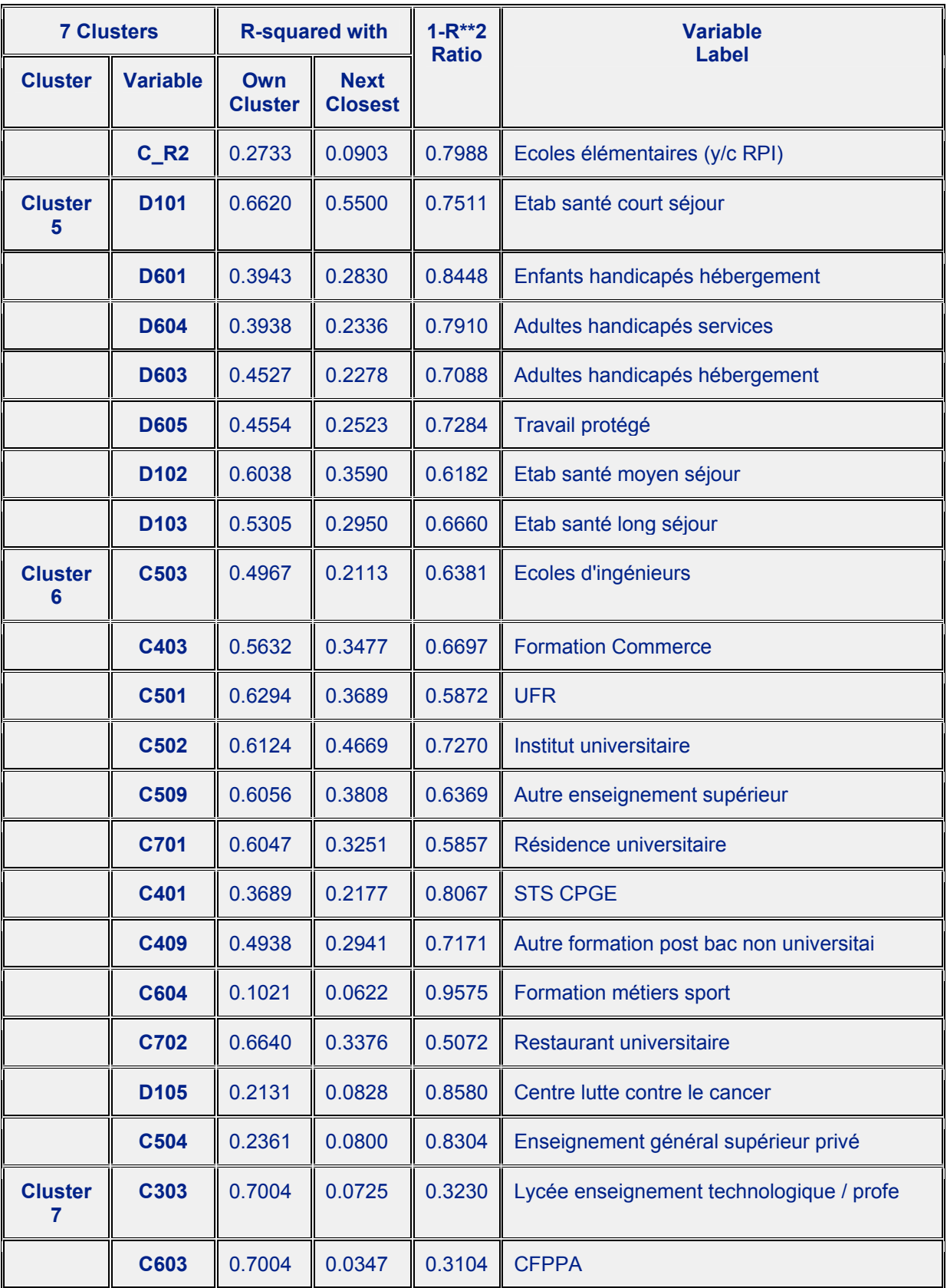